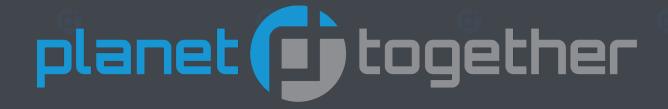

## Trial Analytics Documentation

Prepared by: John Cameron
Analytics Lead
October 14th, 2015

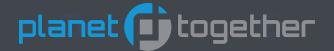

### **Overview**

"Analytics" allow us to take advantage of all of the information associated with a production schedule.

#### These reports are interactive:

They allow you to drill-down to the underlying data.

They allow you to group and filter based on pre-defined categories.

They allow you to add comments and email pages to the appropriate personnel.

#### These reports are future looking:

A real advantage of using our scheduling information is that it is forward looking.

We can use this information to better plan our operations based on real needs.

#### These reports can show current status:

Based on the production schedule, we can see what work is currently being worked on.

Based on the current work, we can see which orders will or will not meet the customer's required date.

#### These reports can also show history:

For customer service purposes, it is advantageous to know what has changed on a customer's order.

Changes to production orders that fulfill sales orders can help you manage late order surprises.

Comparing "standards" with "actuals" will allow you to create better standards.

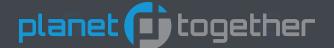

### Roles

We have defined 5 roles and a group of analytics for each these roles.

Customer Service – Information that helps your customer service representative answer customer's questions.

Finance Manager – Information associated with costs and revenue that helps determine how a plant is performing.

Manufacturing Manager – Information associated with current activity and future capacity.

Operations Manager – Information associated with demands on the plant associated with the production schedule.

Planner – Information associated with planning and executing a production schedule.

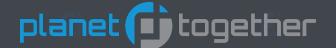

### **Dashboards**

A "Dashboard" is a group of analytics.

The analytics displayed are a subset of the full analytic reports and are intended to give you a quick glimpse of desired categories of information.

The following 5 slides will show you the individual dashboards.

The associated analytics will be described in more detail after the display of the dashboards.

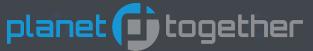

### **Customer Service**

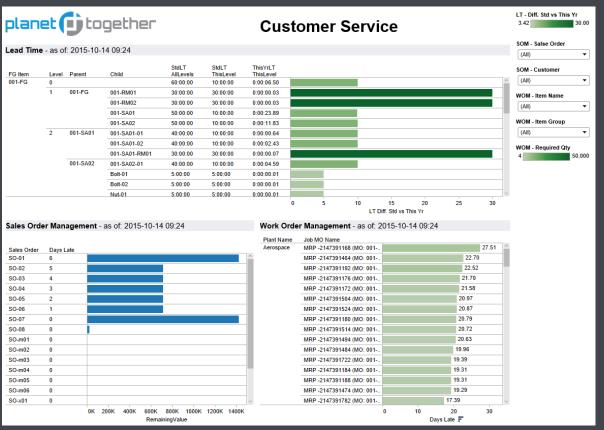

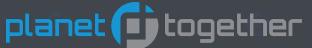

## Finance Manager

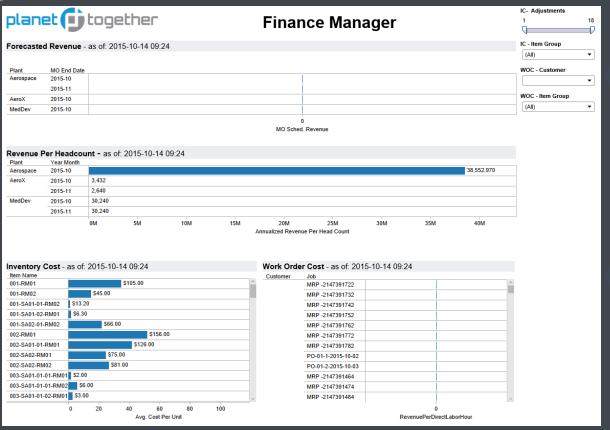

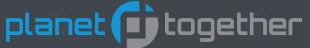

## **Manufacturing Manager**

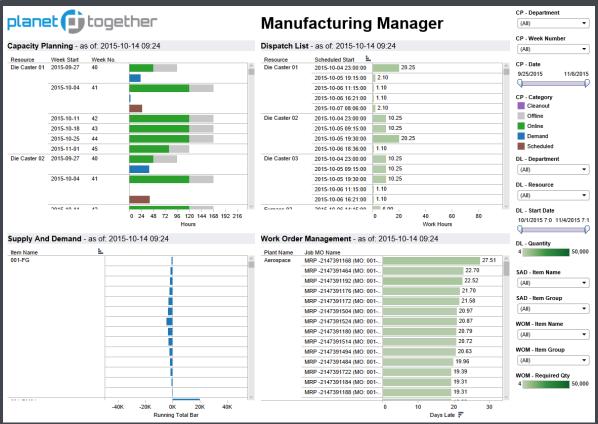

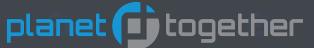

## **Operations Manager**

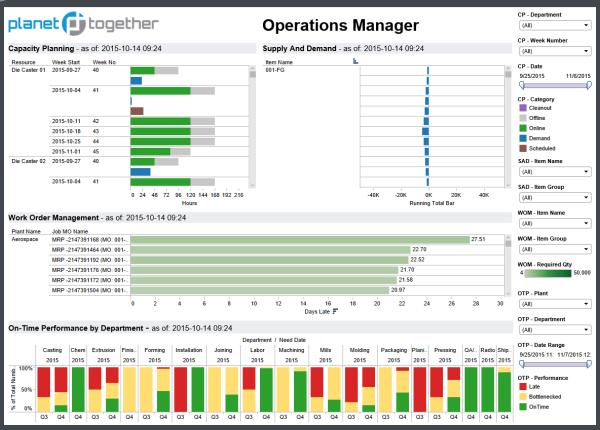

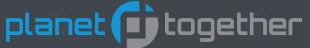

### **Planner**

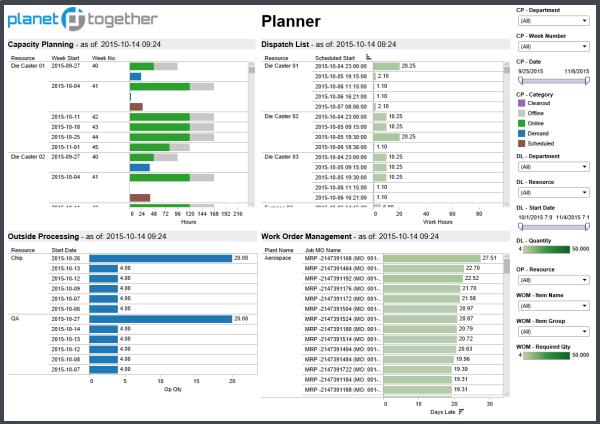

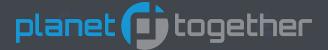

## **Analytics Library**

Capacity Planning (by Plant, by Department)

Dispatch List

Forecasted Revenue

**Inventory Cost** 

Lead Time

On-Time Performance (by Department, by Work Center)

Operator Qualification

Outside Processing

Revenue Per Headcount

Sales Order Change

Sales Order Management

Scrap After Operation

**Shipping List** 

Supply And Demand

Work Order Cost

Work Order Management

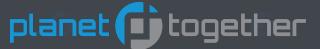

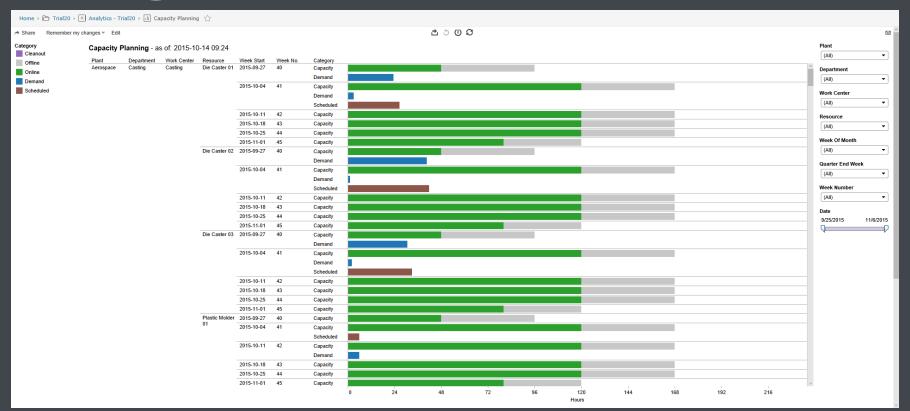

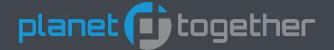

Capacity Planning groups information by week into three main categories: Capacity, Demand, and Schedule.

Capacity is broken up into 4 categories: Online (green), Overtime (red), Offline (gray), Cleanout (purple). These categories are representative of the Capacity Intervals in the PlanetTogether software. The 4 categories total 168 hours, which is equivalent to 7 days a week, 24 hours a day.

Demand (blue) is calculated based on being able to run the current production orders based on need date and ignoring constraints.

Schedule (brown) represents the current production orders with capacity and constraints taken into consideration.

You can filter the data by: Date, Department, Work Center, and Resource.

Similar reports aggregate to show by Plant and Department.

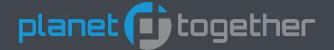

#### Points of Analysis:

- If you see overtime capacity in red and not enough scheduled work for that week, you may want to reduce the overtime.
- If you see demand that is less than capacity and yet far greater than what is scheduled, then you may want to check to see if the resource is a bottleneck or is being bottlenecked. You can use the On-Time Performance analytics for this.
- If you see the capacity bar surpassing 168 hours in a week, then you may have overlapping capacity intervals defined in the APS system. This should not occur.
- In general, it would be nice to have your demand match your schedule, but in some cases you may see a slightly higher demand if you are pushing your machines a little faster than their standard rate.

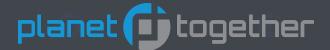

Hovering over an area of the graphics will pop-up a tool-tip giving a subset of the data.

Clicking on an area of the graphics will pop-up the tool-tip with a "view data" option to view the underlying data.

Category: Scheduled
Category Bar: Scheduled
Department: Casting
Plant: Aerospace

Publish Date: 2015-10-14 09:24

Resource: Die Caster 01

Week No.: 41

Week Start: 2015-10-04 Work Center: Casting Hours: 26.7

| Category Bar | Date      | Department | Hours | Job Name        | Number of Records | Plant     | Publish Date     | Quarter End Week | Resource      | Week No. | Week Of Month | Week Start | Work Center |
|--------------|-----------|------------|-------|-----------------|-------------------|-----------|------------------|------------------|---------------|----------|---------------|------------|-------------|
| Scheduled    | 10/5/2015 | Casting    | 2.1   | MRP -2147391524 | 1                 | Aerospace | 2015-10-14 09:24 |                  | Die Caster 01 | 41       | 1st week      | 2015-10-04 | Casting     |
| Scheduled    | 10/6/2015 | Casting    | 1.1   | MRP -2147391514 | 1                 | Aerospace | 2015-10-14 09:24 |                  | Die Caster 01 | 41       | 1st week      | 2015-10-04 | Casting     |
| Scheduled    | 10/6/2015 | Casting    | 1.1   | MRP -2147391494 | 1                 | Aerospace | 2015-10-14 09:24 |                  | Die Caster 01 | 41       | 1st week      | 2015-10-04 | Casting     |

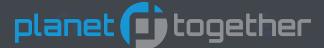

# **Capacity Planning by Plant**

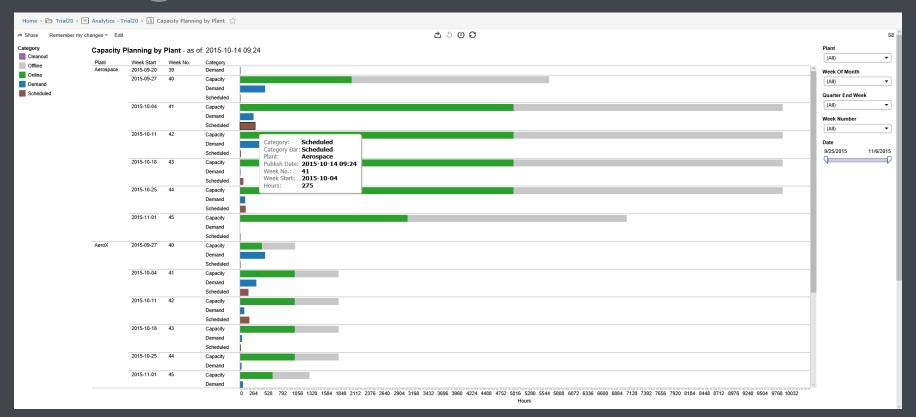

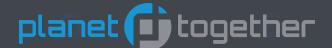

# **Capacity Planning by Department**

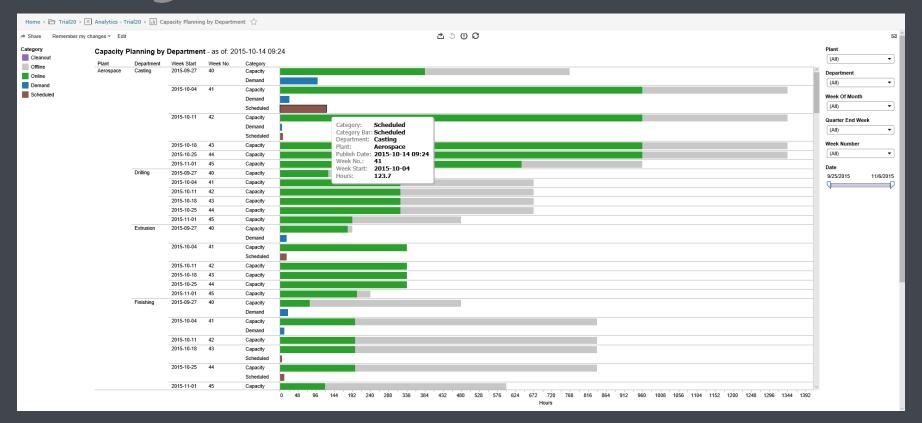

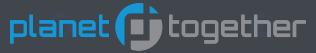

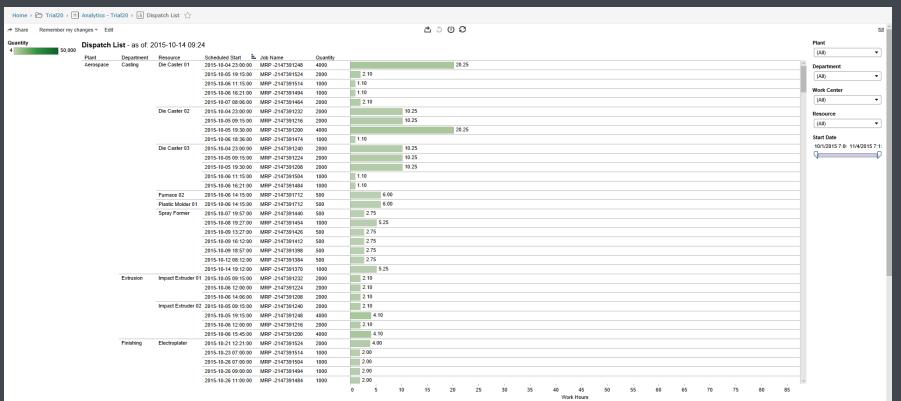

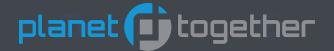

The Dispatch List shows the current production schedule for each resource.

You can filter the data by Department, Work Center, Resource, Capability, and Date.

The color gradient represents the Quantity to be produced.

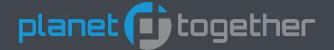

#### Points of Analysis:

- This should be a straight-forward list of what is scheduled to run on each resource. One line per scheduled task.
- Long running activities may signify problems with the standard run-rates. You may want to review these. If you are using templates, you may want to also view the LeadTime analytics to compare your standards versus your actuals.

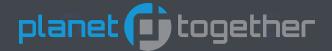

Hovering over an area of the graphics will pop-up a tool-tip giving a subset of the data.

Clicking on an area of the graphics will pop-up the tool-tip with a "view data" option to view the underlying data.

Department: Casting Quantity: 4000

Job Name: MRP -2147391248

Plant: Aerospace

Publish Date: 2015-10-14 09:24

Resource: Die Caster 01

Scheduled Start: 2015-10-04 23:00:00

Work Center: Casting
Year of ScheduledStartDate: 2015
Expected Finish Qty: 4,000
Work Hours: 20.25

| Activity | Capability | Customer | r Department | Quantity        | Expected<br>Finish Qty | Job<br>Hold<br>Date | Job Name           | MO Name           | Need Date              | Number of<br>Records | Op<br>Name    | Plant          |
|----------|------------|----------|--------------|-----------------|------------------------|---------------------|--------------------|-------------------|------------------------|----------------------|---------------|----------------|
| 10       | Die Cast   |          | Casting      | 4000            | 4,000                  |                     | MRP<br>-2147391248 |                   | 2015-09-30<br>21:30:00 | 1                    | 10            | Aerospace      |
|          |            |          |              |                 |                        |                     |                    |                   |                        |                      |               |                |
| Priority |            |          |              | Publish<br>Date | Resource               | Scheduled<br>End    | Scheduled<br>Hours | ScheduledStartDat | Schedule<br>te Start   | d Slack<br>Days      | Work<br>Hours | Work<br>Center |

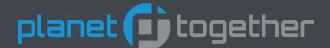

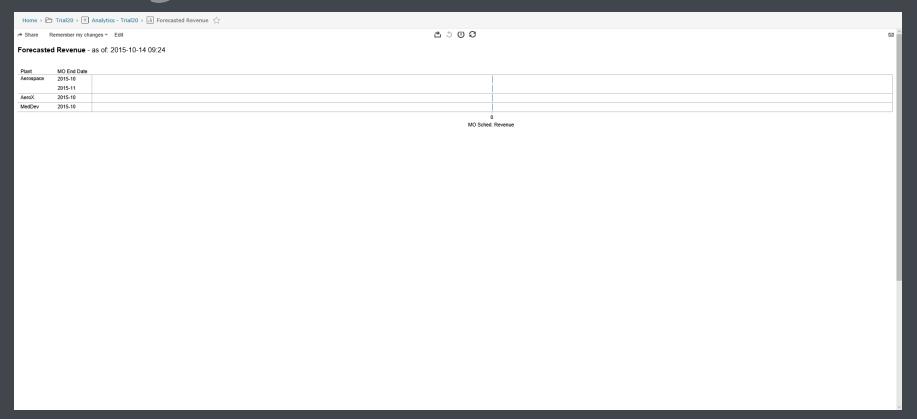

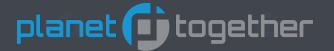

Forecasted Revenue projects revenue based on the current production schedule.

The costs and profit is shown for individual jobs in the underlying data.

Your current month end data will only include the current production orders, so halfway through the month the total will be about half of what you might expect.

The future months can only project revenue based on the current schedule. It does not show forecasts.

If no production order has been created to fulfill a sales order, then that revenue will not be included in the total.

There are not filters or color gradients for the data.

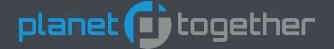

#### Points of Analysis:

- This analytic is dependent on the importation of cost and revenue data into the APS system. If you see zeros, then you may need to address the importing of this data.
- If you are using Sales Orders and MRP, then you may also see zero revenue. Revenue is currently imported at the Job level and MRP generated Jobs don't include this value.

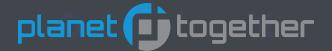

Hovering over an area of the graphics will pop-up a tool-tip giving a subset of the data.

Clicking on an area of the graphics will pop-up the tool-tip with a "view data" option to view the underlying data.

Plant: Aerospace

Publish Date: 2015-10-14 09:24

MO End Date: 2015-10
MO Sched. Revenue: 0

| Job Name        | Job Profit | Job Revenue | Job Total Cost | MO Labor Cost | MO Machine Cost | MO Material Cost | MO Name                  |
|-----------------|------------|-------------|----------------|---------------|-----------------|------------------|--------------------------|
| MRP -2147391168 | -4,960     | 0           | 4,960          | 1,600         | 3,360           | 0                | 001-SA01-02\#-2147391167 |
| MRP -2147391192 | -4,960     | 0           | 4,960          | 1,600         | 3,360           | 0                | 001-SA01-02\#-2147391191 |
| MRP -2147391104 | -4,655     | 0           | 4,655          | 1,605         | 3,050           | 0                | 001-SA02-01\#-2147391103 |

| Item Desc           | Item Name   | MO Qty | MO Sched. Revenue | Number of Records | Plant     | Publish Date     | MO End Date |
|---------------------|-------------|--------|-------------------|-------------------|-----------|------------------|-------------|
| Cold Cell Amplifier | 001-SA01-02 | 4,000  | 0                 | 1                 | Aerospace | 2015-10-14 09:24 | 2015-10     |
| Cold Cell Amplifier | 001-SA01-02 | 4,000  | 0                 | 1                 | Aerospace | 2015-10-14 09:24 | 2015-10     |
| Beam Sequencer      | 001-SA02-01 | 4,000  | 0                 | 1                 | Aerospace | 2015-10-14 09:24 | 2015-10     |

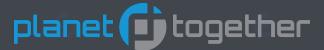

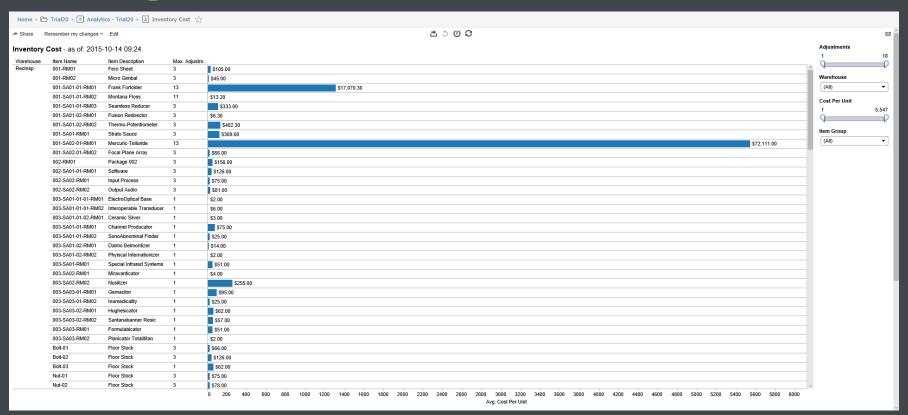

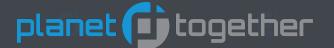

- Inventory Cost is designed to show an item's unit cost and to also supply all of the underlying data that represents the transactions associated with that item.
- The transactions start with the Initial QOH.
- Demand against the item is represented by Forecasts, Sales Orders, Job Material components, and Transfers out of inventory.
- Supply for the item is represented by Purchase Orders, Job Products produced, and Transfers in to inventory.
- The cost is an imported value in the Item Master.
- You can filter by the number of transactions that have occurred for an item. This allows you to remove items with little activity.

10/27/2015 26

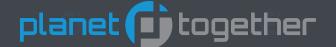

- Points of Analysis:
- This analytic is dependent on the importation of cost data into the APS system. If you see zeros, then you may need to address the importing of this data.
- The underlying data that is used to determine this cost can be viewed in grid form within this analytic. You can also use the SupplyAndDemand analytic to see the individual transactions and how the affect the rise and fall of inventory.
- The cost of an item is more important when that value is high. In a way, it is like the ABC Code, we are mainly interested in the A items. In order to focus on these high value items, use the "Cost Per Unit" slider bar to reduce the selection set to what you feel is important. Please note that if the data coming in to the APS system is incorrect, then the reduced selection set might miss items that have costs listed inappropriately low.

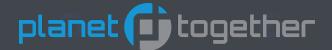

Hovering over an area of the graphics will pop-up a tool-tip giving a subset of the data.

Clicking on an area of the graphics will pop-up the tool-tip with a "view data" option to view the underlying data.

Item Description: Frank Fortolder

Item Name: 001-SA01-01-RM01
Publish Date: 2015-10-14 09:24

Warehouse: RecInsp Avg. Cost Per Unit: 1,313 Max. Adjustments: 13

Cost Per Unit: \$17,070.30

| Cost Per Unit                  | Item Description | Item Group | Item Name     | Name             |                                   |             | Numb                | er of Records        |
|--------------------------------|------------------|------------|---------------|------------------|-----------------------------------|-------------|---------------------|----------------------|
| 1,313.1                        | Frank Fortolder  | 001        | 001-SA01-01-R | M01              |                                   |             | 1                   |                      |
| 1,313.1                        | Frank Fortolder  | 001        | 001-SA01-01-R | M01 PO-01-       | 3-2015-10-04                      |             | 1                   |                      |
| 1,313.1                        | Frank Fortolder  | 001        | 001-SA01-01-R | M01 PO-01-       | 3-2015-10-04 mo: PO-01-3          | 3-2015-10-0 | 4 op: 10 1          |                      |
|                                |                  |            |               |                  |                                   |             |                     |                      |
| Publish Date                   | Running Total    | Total Cost | Adjustments   | Tran Count       | Tran Date                         | Tran Qty    | Туре                | Warehouse            |
| Publish Date<br>2015-10-14 09: |                  | Total Cost | Adjustments   | Tran Count       | Tran Date<br>1/1/1800 12:00:00 AM | Tran Qty    | Type<br>Initial QOH | Warehouse<br>RecInsp |
|                                | 24 0             |            | 1             | Tran Count  1  2 |                                   |             |                     | RecInsp              |

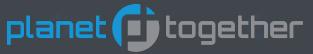

### **Lead Time**

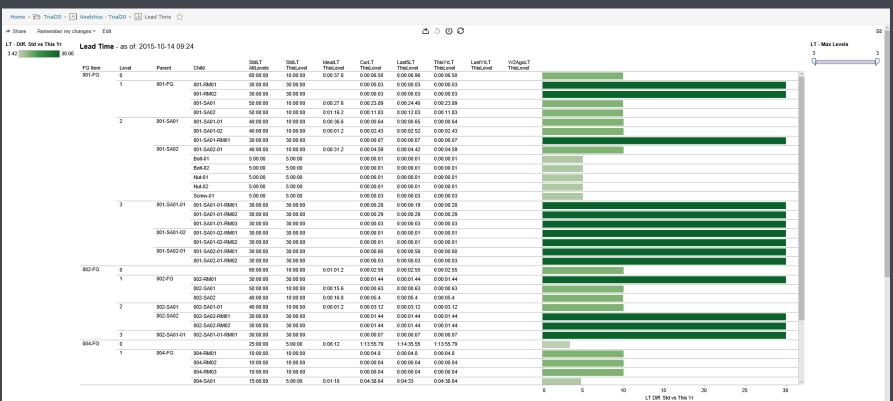

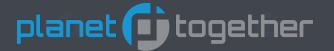

### **Lead Time**

Lead Time allows you to view the total time required to build a finished good item and compares that to standard and historical data.

The BOM structure of the item needs to be imported using the existing Template functionality in PlanetTogether.

It is assumed that sub-assemblies can be run in parallel, so the lead time is calculated as the longest of the applicable sub-assemblies.

Raw material lead time is the purchased lead time.

Non raw material lead time is the manufacturing time.

Standard lead times are rolled up so that you can see the lead time at any given level and the total lead time for all subordinate levels.

Ideal lead time is calculated assuming infinite capacity on your resources.

Current lead time is based on the current production schedule with all of its capacities and constraints in place.

There are historical lead times based on the production schedule of the last 5 production orders, the production orders for the current calendar year, the production orders for last year, and the production orders from two years ago.

You can filter by the number of levels for a particular finished good item. This allows you to exclude simple items.

There is a graphic with a color gradient showing the difference between your standards and your actual production schedule for the current year.

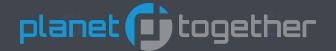

### **Lead Time**

#### Points of Analysis:

- This analytic uses imported Templates in order to define the BOM for a Finished Good. If that template is not imported, then nothing will display in this analytic.
- This analytic is used to show and compare standard lead time versus actual production time. It can be used to adjust your standards. Accurate standards are important for determining how much time it will take to fulfill a customer's request.
- When you see Green, then you are performing at or better than your standards. You may want to review these to shorten your standard lead time. Shorter lead times will allow you to be able to promise better available times to your customers.
- When you see Red, then you are performing worse than your standards. This should be addressed as soon as possible. If you are not meeting your standards you are probably not meeting your Need Dates. You may also have problems with your machinery. You may want to review the On-Time Performance analytics to see which machines are bottlenecks. Depending on the cause, you may want to increase your standard lead times.

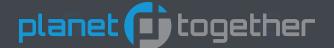

Hovering over an area of the graphics will pop-up a tool-tip giving a subset of the data.

Clicking on an area of the graphics will pop-up the tool-tip with a "view data" option to view the underlying data.

### **Lead Time**

Level: 1

Child: 001-RM01 CurLT ThisLevel: 0:00:00.03 FG Item: 001-FG

IdealLT ThisLevel:

Last5LT ThisLevel: 0:00:00.03

LastYrLT ThisLevel:

Parent: 001-FG

Publish Date: 2015-10-14 09:24

 StdLT AllLevels:
 30:00:00

 StdLT ThisLevel:
 30:00:00

 ThisYrLT ThisLevel:
 0:00:00.03

Yr2AgoLT ThisLevel:

LT Diff. Std vs This Yr: 30.00

|                        | BOM<br>Level | Child<br>Item<br>Desc | Child               | Child<br>Qty<br>Per<br>FG | Child<br>Qty<br>Per<br>Parent | CurLT<br>AllLevels | CurLT<br>ThisLevel | DaysStdLT_AllLevels       | FG<br>Item<br>Desc |            |                             | IdealLT<br>ThisLevel | Last5LT<br>AllLevels | Last5LT<br>ThisLevel | LastYrL<br>AllLevel | Γ LastYrLT<br>s ThisLeve |                       |
|------------------------|--------------|-----------------------|---------------------|---------------------------|-------------------------------|--------------------|--------------------|---------------------------|--------------------|------------|-----------------------------|----------------------|----------------------|----------------------|---------------------|--------------------------|-----------------------|
| 1                      | 1            |                       | 001-<br>RM01        | 4                         | 4                             | 1:12:00            | 0:00:00.03         | 30                        | Flying<br>Shirt    | 001-<br>FG | 2:12:00                     |                      | 3:12:00              | 0:00:00.03           | 5:12:00             |                          | 3                     |
|                        |              |                       |                     |                           |                               |                    |                    |                           |                    |            |                             |                      |                      |                      |                     |                          |                       |
| Numbe<br>of<br>Record: | Ope          | eration<br>eps        | Pare<br>Iten<br>Des | n                         |                               | Parent<br>Warehous | Publish<br>se Date | StdLTDeviation_<br>(copy) | ThisLev            | rel S      | T Diff.<br>Std vs<br>his Yr | StdLT<br>AllLevels   | StdLT<br>ThisLe      |                      | rLT Th              |                          | Yr2AgoL1<br>AllLevels |

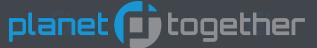

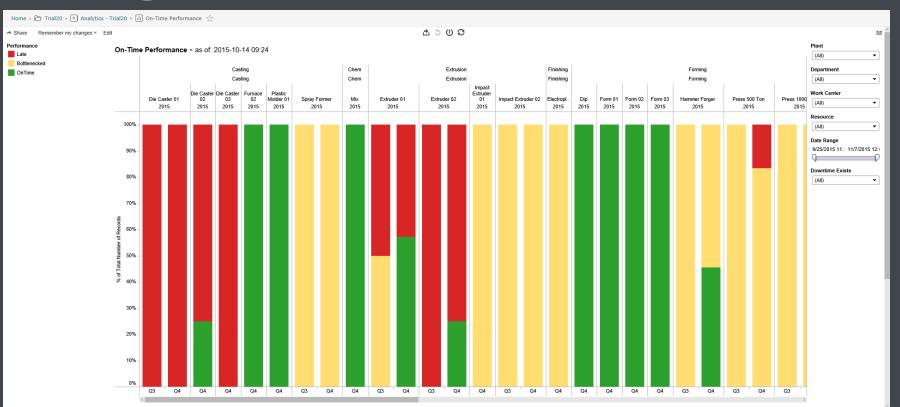

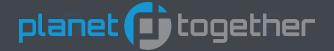

On-Time Performance shows which areas are causing orders to be late.

You can filter by Department, Work Center, and Resource.

The colors represent the performance:

green is on-time, yellow is late but as a result of a prior operation, red is late and it is due to this resource.

Similar reports aggregate the performance by Department and Work Center.

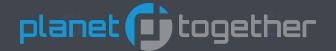

#### Points of Analysis:

- This analytic is used to identify your bottleneck resources. Any resource with Red can be considered a bottleneck. You will want to look deeper to see if this is a result of machine maintenance/repair or if it is a chronic problem which might signify that you need to add capacity on this machine or possibly buy another like machine.
- Yellow signifies that the resource is producing late, but not because of this resource itself. The cause is due to a prior operation. You may want to review the routing to see which prior steps are producing late. These prior resources are bottlenecks and should be addressed.
- If you have a bottleneck resource and a similar resource in the same Work Center/Department, then you may want to look into why the other resource isn't being scheduled. If at all possible, it might make sense to schedule work on the other available similar resources.
- If you do decide to make a capital investment, you can use the data from APS to help convince your banker that the demand for the new resource is such that a commercial loan is warranted.

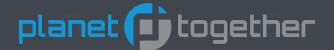

Hovering over an area of the graphics will pop-up a tool-tip giving a subset of the data.

Clicking on an area of the graphics will pop-up the tool-tip with a "view data" option to view the underlying data.

Department: Extrusion
OTDPerformancer: Late
Year of NeedDate: 2015

% Total: **75.00%** Order Count: **3 Orders** 

Revenu Total: \$0

Total Hours: 60.8 Hours

| Bottlenecl | c Depa | rtment D             | escription      | DowntimeExists |     | Start<br>2            | Job Nar        | me               | Late | Latest<br>Constraint<br>Date | Lates<br>Const |                  | Name           | Need Date                | Number of<br>Records     | OTD<br>Performance |
|------------|--------|----------------------|-----------------|----------------|-----|-----------------------|----------------|------------------|------|------------------------------|----------------|------------------|----------------|--------------------------|--------------------------|--------------------|
| True       | Extru  | sion                 |                 | No             | _   | 4/2015<br>:00 PM      | MRP<br>-214739 | 1062             | True | 10/1/2015<br>3:30:00 AM      | Capac          | ity              | Extruder<br>02 | 10/15/2015<br>1:15:00 PM | 1                        | Late               |
| True       | Extru  | sion                 |                 | No             | -,  | )/2015<br>):00 PM     | MRP<br>-214739 | 1082             | True | 10/1/2015<br>3:30:00 AM      | Capac          | tity             | Extruder<br>02 | 10/1/2015<br>3:30:00 AM  | 1                        | Late               |
| Op<br>Name | Plant  | Publish<br>Date      | Resou<br>Descri |                | nue | Schedule<br>End       | _              | Sched<br>Start   | uled | Scheduli<br>Hours            | ng             | Standa<br>Run Hi |                | Standard<br>Setup Hrs    | Work<br>Content<br>Hours | Work<br>Center     |
| 10         | АегоХ  | 2015-10-<br>14 09:24 |                 | 0              |     | 10/19/201<br>11:00:00 |                | 10/15/<br>8:45:0 |      | 18.25                        |                | 3                | 0              | .25                      | 18.25                    | Extrusion          |
| 10         | AeroX  | 2015-10-             |                 | 0              |     | 10/13/201             | 15             | 10/7/2           | 015  | 30.25                        |                | 3                | 0              | .25                      | 30.25                    | Extrusion          |

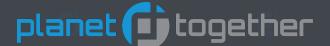

# planet together On-Time Performance by Department

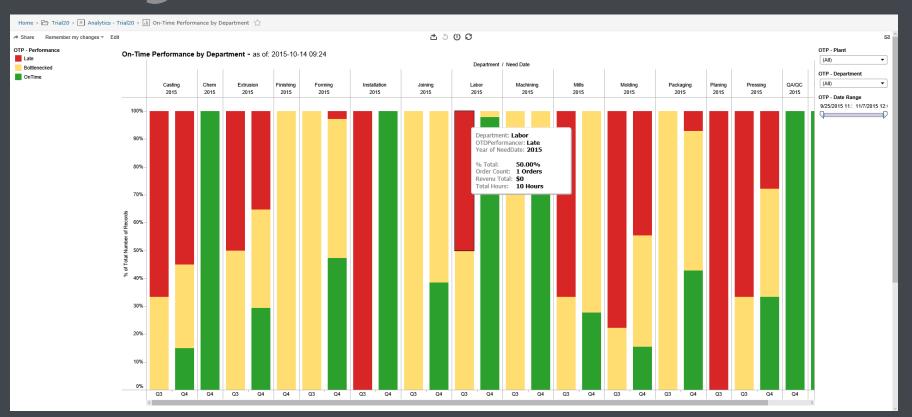

# planet together On-Time Performance by Work Center

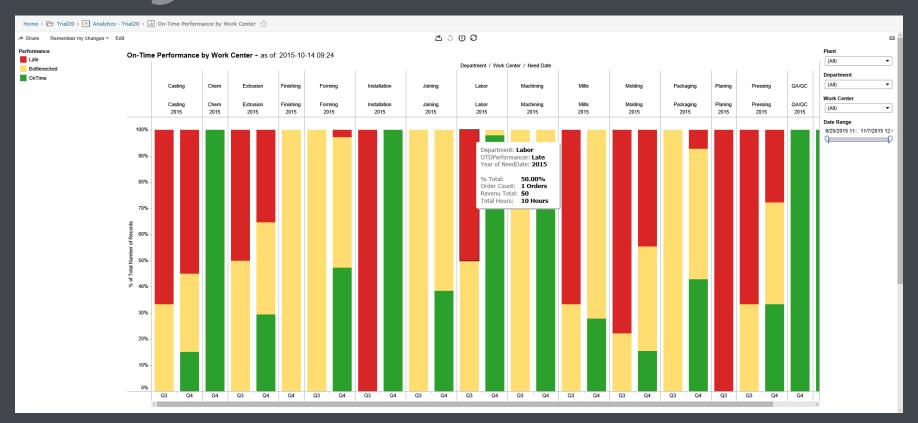

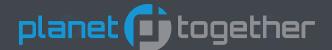

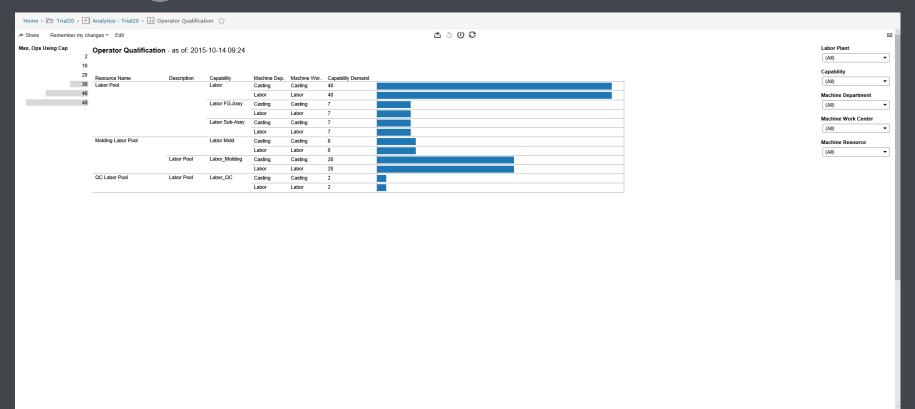

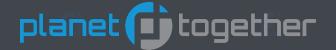

Operator Qualification shows the capabilities of each of your "Labor" resources. It will also display how many activities require that capability.

You can filter by Capability to show all of the operators with the desired capability.

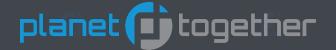

#### Points of Analysis:

- This analytic requires that you have defined resources with a ResourceType of "Labor" in APS. These are considered "Operators." The qualifications are defined by their assigned capabilities. If you have no "Labor" resources, then you will not see any information on this report.
- The length of the bar is determined by how many activities currently scheduled are requiring this particular capability.
- For operators that have skills that currently have no demand, you may want to take this time to train them to be capable in areas with higher demand.

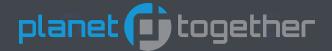

Hovering over an area of the graphics will pop-up a tool-tip giving a subset of the data.

Clicking on an area of the graphics will pop-up the tool-tip with a "view data" option to view the underlying data.

Capability: Labor Machine Department: Labor

Description:

Capability Demand: 48

Publish Date: 2015-10-14 09:24

Resource Name: Labor Pool Machine Work Center: Labor Max. Ops Using Cap: 48

| Labor Labor MedDev Labo Rover Labor Pool 1 | Capability | Machine Department | Description | Labor Plant | <b>Machine Capability</b> | Machine Resource | Number of Records |
|--------------------------------------------|------------|--------------------|-------------|-------------|---------------------------|------------------|-------------------|
|                                            | Labor      | Labor              |             | MedDev      | Labo                      | Rover Labor Pool | 1                 |

| Capability Demand | Ops Using Cap | Publish Date     | Resource Name | Resource Type | Machine Work Center |
|-------------------|---------------|------------------|---------------|---------------|---------------------|
| 48                | 48            | 2015-10-14 09:24 | Labor Pool    | Labor         | Labor               |

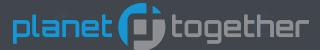

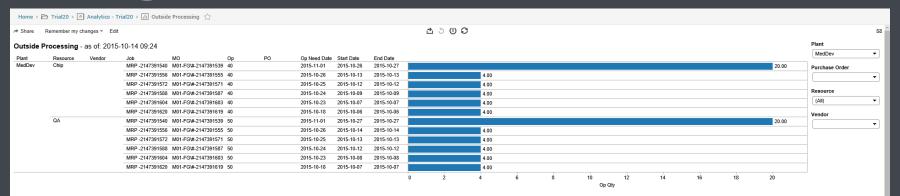

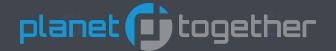

Outside Processing shows work scheduled to any resource designated as "Subcontractor". It shows the related Job, MO, Operation, and Quantity. If a Vendor or Purchase Order is associated with the Job, that data will be displayed. The underlying data will show the dates of the work and the original need date.

You can filter by Purchase Order, Resource, or Vendor.

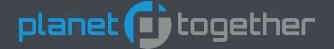

#### Points of Analysis:

- This analytic requires that you have defined resources with a ResourceType of "Subcontractor" in APS. If you don't have any of these defined, then you won't see any information on this report.
- You can use this analytic to see what is scheduled for each of your subcontractors for processing that is done outside of the plant.

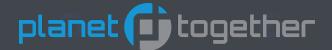

Hovering over an area of the graphics will pop-up a tool-tip giving a subset of the data.

Clicking on an area of the graphics will pop-up the tool-tip with a "view data" option to view the underlying data.

Job: MRP -2147391540

MO: M01-FG\#-2147391539

Op: **40** 

Op Need Date: 2015-11-01

Plant: PO: MedDev

Publish Date: 2015-10-14 09:24

Resource: Chip

End Date: 2015-10-27 Start Date: 2015-10-26

Vendor:

Op Qty: 20.00

| Available Date | Item Desc | Item Name | Job             | МО                  | Number of Records | Quantity | Op | Op Need Date |
|----------------|-----------|-----------|-----------------|---------------------|-------------------|----------|----|--------------|
|                |           |           | MRP -2147391540 | M01-FG\#-2147391539 | 1                 | 20       | 40 | 2015-11-01   |

| Op Qty | PO Desc | РО | PO Qty | Plant  | Publish Date     | Resource | End Date   | Start Date | Vendor |
|--------|---------|----|--------|--------|------------------|----------|------------|------------|--------|
| 20     |         |    | 0      | MedDev | 2015-10-14 09:24 | Chip     | 2015-10-27 | 2015-10-26 |        |

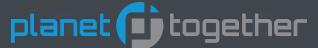

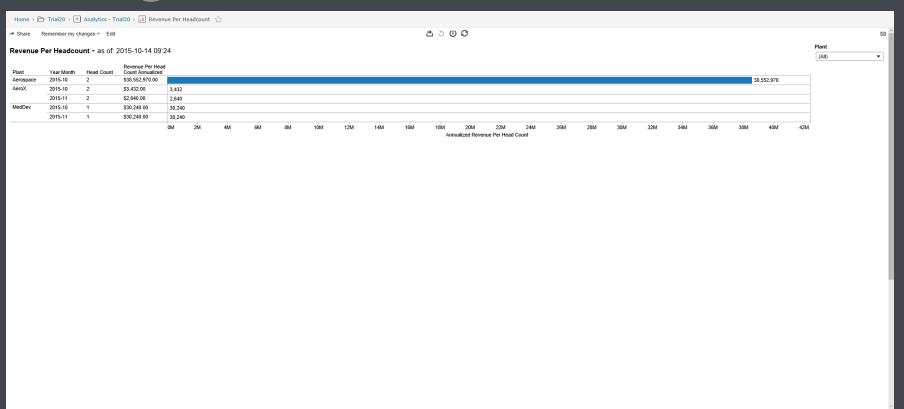

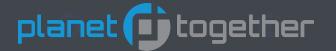

Revenue Per Headcount annualizes the projected revenue over the head count.

The head count is determined as the number of labor resources.

This is based on the current sales orders in the system.

The past months show revenue that has not yet been achieved due to the lateness of the sales orders.

The current month will be a subset based on the orders that are still open.

The next month will be the most representative of the annualized revenue.

The future months will only be able to show future orders that are already entered into the system.

There are no filters or color gradients.

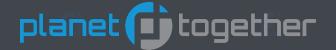

#### Points of Analysis:

- This analytic requires that you have defined resources with a ResourceType of "Labor" in APS. It counts the number of these resources to determine the headcount. If you don't have any of these defined, then you won't see any information on this report.
- You will also need to import revenue data in order for this report to be meaningful. Currently MRP generated jobs don't include revenue, so be aware of this when using the figures.
- If your revenue per headcount seems low, then you might want to check to see that revenue is being imported correctly into APS and that you aren't loosing detail when jobs are generated by MRP.

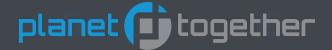

Hovering over an area of the graphics will pop-up a tool-tip giving a subset of the data.

Clicking on an area of the graphics will pop-up the tool-tip with a "view data" option to view the underlying data.

Revenue Per Head Count Annualized: \$38,552,970.00

Head Count:

Plant: Aerospace

Publish Date: 2015-10-14 09:24

Year Month: 2015-10 Annualized Revenue Per Head Count: 38,552,970

| Revenue Per Head Count Annualized Ann | nnualized Revenue Per Head Count | Head Count | Monthly Total | Number of Records | Plant     | Publish Date     | Year Month |
|---------------------------------------|----------------------------------|------------|---------------|-------------------|-----------|------------------|------------|
| 38552970 38,                          | 8,552,970                        | 2          | 6,425,495     | 1                 | Aerospace | 2015-10-14 09:24 | 2015-10    |

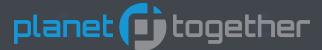

| Trial20 > 🕮    | Analytics - Ti                                                                               | rial20 > lll Sa                                                                                                    | les Order Char                                                                                     | nge ☆                      |                                                                                                    |                                                                    |                            |                                                                                                    |                            |                                                  |                                                                                                    |        |
|----------------|----------------------------------------------------------------------------------------------|----------------------------------------------------------------------------------------------------|----------------------------------------------------------------------------------------------------|----------------------------|----------------------------------------------------------------------------------------------------|--------------------------------------------------------------------|----------------------------|----------------------------------------------------------------------------------------------------|----------------------------|--------------------------------------------------|----------------------------------------------------------------------------------------------------|--------|
| Remember my ch | nanges ▼ Edit                                                                                |                                                                                                    |                                                                                                    |                            |                                                                                                    |                                                                    |                            |                                                                                                    |                            | _ ಎ ∪ ೮                                          |                                                                                                    |        |
| 01             | 6 0045                                                                                       | 40 44 00:04                                                                                                    |                                                                                                    |                            |                                                                                                    |                                                                    |                            |                                                                                                    |                            |                                                  |                                                                                                    |        |
| _              |                                                                                              |                                                                                                    |                                                                                                    |                            |                                                                                                    |                                                                    |                            |                                                                                                    |                            |                                                  |                                                                                                    |        |
|                |                                                                                              |                                                                                                    |                                                                                                    |                            | Job Name                                                                                                    | Job Start                                                          | Job End                    | Change Item                                                                                                    | Change From                | Change To                                        | Change Date                                                                                                    | 1      |
|                |                                                                                              |                                                                                                    |                                                                                                    |                            |                                                                                                    |                                                                    | Changes:                   | Cancelled                                                                                                    | True                       | False                                            | 2015-10-08 10:07                                                                                                    | 2      |
|                |                                                                                              |                                                                                                    |                                                                                                    |                            |                                                                                                    |                                                                    |                            | Line 1 Need Date                                                                                                    |                            | 2015-10-24                                       | 2015-10-08 10:07                                                                                                    | 3      |
|                |                                                                                              |                                                                                                    |                                                                                                    |                            |                                                                                                    |                                                                    |                            | Line 1 Need Date                                                                                                    | 2015-10-24                 | 2015-10-31                                       | 2015-10-08 12:58                                                                                                    | 4      |
|                |                                                                                              |                                                                                                    |                                                                                                    |                            |                                                                                                    |                                                                    |                            | Line 1 Unit Price                                                                                                    | 0.000000000                | 1422.110000000                                   | 2015-10-14 08:01                                                                                                    | 5      |
| SO-m01         | 1                                                                                            | M01-FG                                                                                                    | 4                                                                                                  | 2015-10-19                 |                                                                                                    |                                                                    |                            |                                                                                                    |                            |                                                  |                                                                                                    | 1      |
|                |                                                                                              |                                                                                                    |                                                                                                    |                            |                                                                                                    |                                                                    | Changes:                   | Line 1 Need Date                                                                                                    | 2015-10-20                 | 2015-10-19                                       | 2015-10-13 15:49                                                                                                    | 2      |
|                |                                                                                              |                                                                                                    |                                                                                                    |                            |                                                                                                    |                                                                    |                            | Line 1 Unit Price                                                                                                    | 0.000000000                | 126.000000000                                    | 2015-10-14 08:01                                                                                                    | 3      |
| SO-m05         | 1                                                                                            | M01-FG                                                                                                    | 4                                                                                                  | 2015-10-27                 |                                                                                                    |                                                                    |                            |                                                                                                    |                            |                                                  |                                                                                                    | 1      |
|                |                                                                                              |                                                                                                    |                                                                                                    |                            |                                                                                                    |                                                                    | Changes:                   | Line 1 Need Date                                                                                                    | 2015-10-23                 | 2015-10-27                                       | 2015-10-13 15:49                                                                                                    | 2      |
|                |                                                                                              |                                                                                                    |                                                                                                    |                            |                                                                                                    |                                                                    |                            | Line 1 Unit Price                                                                                                    | 0.000000000                | 126.000000000                                    | 2015-10-14 08:01                                                                                                    | 3      |
| SO-01          | 1                                                                                            | 001-FG                                                                                                    | 1000                                                                                               | 2015-10-10                 |                                                                                                    |                                                                    |                            |                                                                                                    |                            |                                                  |                                                                                                    | 1      |
|                |                                                                                              |                                                                                                    |                                                                                                    |                            |                                                                                                    |                                                                    | Changes:                   | Line 1 Need Date                                                                                                    | 2015-10-18                 | 2015-10-25                                       | 2015-10-08 12:58                                                                                                    | 2      |
|                |                                                                                              |                                                                                                    |                                                                                                    |                            |                                                                                                    |                                                                    |                            | Line 1 Unit Price                                                                                                    | 0.000000000                | 1422.110000000                                   | 2015-10-14 08:01                                                                                                    | 3      |
| 2 SO-02        | 1                                                                                            | 001-FG                                                                                                    | 500                                                                                                | 2015-10-11                 |                                                                                                    |                                                                    |                            |                                                                                                    |                            |                                                  |                                                                                                    | 1      |
|                |                                                                                              |                                                                                                    |                                                                                                    |                            |                                                                                                    |                                                                    | Changes:                   | Line 1 Need Date                                                                                                    | 2015-10-22                 | 2015-10-19                                       | 2015-10-08 10:07                                                                                                    | 2      |
|                |                                                                                              |                                                                                                    |                                                                                                    |                            |                                                                                                    |                                                                    |                            | Line 1 Need Date                                                                                                    | 2015-10-19                 | 2015-10-26                                       | 2015-10-08 12:58                                                                                                    | 3      |
|                |                                                                                              |                                                                                                    |                                                                                                    |                            |                                                                                                    |                                                                    |                            | Line 1 Unit Price                                                                                                    | 0.000000000                | 1422.110000000                                   | 2015-10-14 08:01                                                                                                    | 4      |
| SO-03          | 2                                                                                            | 001-FG                                                                                                    | 500                                                                                                | 2015-10-12                 |                                                                                                    |                                                                    |                            |                                                                                                    |                            |                                                  |                                                                                                    | 1      |
|                |                                                                                              |                                                                                                    |                                                                                                    |                            |                                                                                                    |                                                                    | Changes:                   | Cancelled                                                                                                    | True                       | False                                            | 2015-10-08 10:07                                                                                                    | 2      |
|                |                                                                                              |                                                                                                    |                                                                                                    |                            |                                                                                                    |                                                                    |                            | Line 2 Need Date                                                                                                    | 2015-10-26                 | 2015-10-20                                       | 2015-10-08 10:07                                                                                                    | 3      |
|                |                                                                                              |                                                                                                    |                                                                                                    |                            |                                                                                                    |                                                                    |                            | Line 2 Need Date                                                                                                    | 2015-10-20                 | 2015-10-27                                       | 2015-10-08 12:58                                                                                                    | 4      |
|                |                                                                                              |                                                                                                    |                                                                                                    |                            |                                                                                                    |                                                                    |                            | Line 2 Unit Price                                                                                                    | 0.000000000                | 1422.110000000                                   | 2015-10-14 08:01                                                                                                    | 5      |
| SO-04          | 3                                                                                            | 001-FG                                                                                                    | 500                                                                                                | 2015-10-13                 |                                                                                                    |                                                                    |                            |                                                                                                    |                            |                                                  |                                                                                                    | 1      |
|                |                                                                                              |                                                                                                    |                                                                                                    |                            |                                                                                                    |                                                                    | Changes:                   | Cancelled                                                                                                    | True                       | False                                            | 2015-10-08 10:07                                                                                                    | 2      |
|                |                                                                                              |                                                                                                    |                                                                                                    |                            |                                                                                                    |                                                                    |                            | Line 3 Need Date                                                                                                    | 2016-06-22                 | 2015-10-21                                       | 2015-10-08 10:07                                                                                                    | 3      |
|                |                                                                                              |                                                                                                    |                                                                                                    |                            |                                                                                                    |                                                                    |                            | Line 3 Need Date                                                                                                    | 2015-10-21                 | 2015-10-28                                       | 2015-10-08 12:58                                                                                                    | 4      |
|                |                                                                                              |                                                                                                    |                                                                                                    |                            |                                                                                                    |                                                                    |                            | Line 3 Unit Price                                                                                                    | 0.000000000                | 1422.110000000                                   | 2015-10-14 08:01                                                                                                    | 5      |
| SO-05          | 4                                                                                            | 001-FG                                                                                                    | 500                                                                                                | 2015-10-14                 |                                                                                                    |                                                                    |                            |                                                                                                    |                            |                                                  |                                                                                                    | 1      |
|                |                                                                                              |                                                                                                    |                                                                                                    |                            |                                                                                                    |                                                                    | Changes:                   | Cancelled                                                                                                    | True                       | False                                            | 2015-10-08 10:07                                                                                                    | 2      |
|                |                                                                                              |                                                                                                    |                                                                                                    |                            |                                                                                                    |                                                                    |                            | Line 4 Need Date                                                                                                    |                            | 2015-10-22                                       | 2015-10-08 10:07                                                                                                    | 3      |
|                |                                                                                              |                                                                                                    |                                                                                                    |                            |                                                                                                    |                                                                    |                            | Line 4 Need Date                                                                                                    |                            | 2015-10-29                                       | 2015-10-08 12:58                                                                                                    | 4      |
|                |                                                                                              |                                                                                                    |                                                                                                    |                            |                                                                                                    |                                                                    |                            | Line 4 Unit Price                                                                                                    | 0.000000000                |                                                  | 2015-10-14 08:01                                                                                                    | 5      |
| SO-06          | 5                                                                                            | 001-FG                                                                                                    | 500                                                                                                | 2015-10-15                 |                                                                                                    |                                                                    |                            |                                                                                                    |                            |                                                  |                                                                                                    | 1      |
|                |                                                                                              |                                                                                                    |                                                                                                    |                            |                                                                                                    |                                                                    | Changes:                   | Cancelled                                                                                                    | True                       | False                                            | 2015-10-08 10:07                                                                                                    | 2      |
|                |                                                                                              |                                                                                                    |                                                                                                    |                            |                                                                                                    |                                                                    |                            |                                                                                                    |                            |                                                  |                                                                                                    | 3      |
|                |                                                                                              |                                                                                                    |                                                                                                    |                            |                                                                                                    |                                                                    |                            |                                                                                                    |                            |                                                  |                                                                                                    | 4      |
|                | Remember my ch er Change - Sales Order SO-07  SO-m01  SO-m05  C SO-01  Z SO-02  SO-03  SO-04 | Remember my changes * Edit  er Change - as of: 2015  sales Order   Line   SO-97   1    SO-m01   1   SO-m05   1   Z SO-92   1   SO-93   2   SO-94   3 | Remember my changes ▼ Edit    Per Change - as of: 2015-10-14 08:01   Sales Order   Line   Hem Name | Remember my changes = Edit | Fer Change - as of: 2015-10-14 08:01         Sales Order         Line         Item Name         Oty Ordered         Delivery Date           SO-07         1         001-FG         1000         2015-10-16           SO-07         1         M01-FG         1000         2015-10-16           SO-m01         1         M01-FG         4         2015-10-19           SO-m05         1         M01-FG         4         2015-10-27           CL SO-01         1         001-FG         1000         2015-10-10           ZL SO-02         1         001-FG         500         2015-10-11           SO-03         2         001-FG         500         2015-10-12           SO-04         3         001-FG         500         2015-10-13           SO-05         4         001-FG         500         2015-10-14 | Remember my changes ▼ Edit    Per Change - as of: 2015-10-14 08:01 | Remember my changes = Edit | Remember my changes ▼ Edit           ler Change - as of: 2015-10-14 08:01         Change - as of: 2015-10-14 08:01         Delivery Date of the part of the part of th | Remember my changes   Edit | Remember my charges   Remember my charges   Edit | Page   Page   Page | Change |

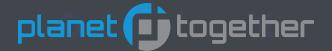

Sales Order Change will show sales order information, related production orders, and applicable changes associated with either the sales orders or production orders.

On the left hand side you will see the current sales order related information

The middle section shows related production orders with their start/stop dates.

The right hand side shows what was changed, the original and new values, and the date of the change.

The changes that have already taken place are stored in a history file.

When you first start using the analytic the history file will be empty.

We will not try to import history prior to when you start using this analytic.

You can filter by: Customer, Sales Order, Delivery Date, and Change Date.

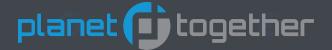

#### Points of Analysis:

- This analytic shows the changes that have occurred to a sales order and related jobs. At first there will be no history. As time goes by and you continue to publish information to the analytics, you will see the history of changes appear.
- This information can be used to see changes that a customer has requested. This gives you a better understanding of the work required to facilitate each of your customers.
- This information can also be used to see the changes that have occurred on the production floor that may affect your ability to provide the desired service to your customers.
- Knowing the changes that have occurred will give you a better idea of both how you are treating your customers and how they are treating you.

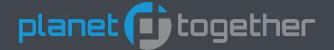

Hovering over an area of the graphics will pop-up a tool-tip giving a subset of the data.

Clicking on an area of the graphics will pop-up the tool-tip with a "view data" option to view the underlying data.

Change Date: 2015-10-14 08:01
Change From: 0.000000000
Change Item: Line 1 Unit Price
Change To: 1422.1100000000

ABC Corp.

Customer: ABC Corp. Delivery Date: 2015-10-16

Job End:

Item Name: 001-FG

Job Name:

LineCnt (copy): 5 Line: 1

Publish Date: 2015-10-14 08:01

Qty Ordered: 1000 Sales Order: SO-07

Job Start:

LineCnt: 5

| Cancelle<br>Flag | ed   | Change Date         | Change<br>From | Change Item          | Change To      | Customer   | Delivery<br>Date | Job<br>End   | Item<br>Desc         | Item<br>Name | Job<br>Name   | LineCnt<br>(copy) |
|------------------|------|---------------------|----------------|----------------------|----------------|------------|------------------|--------------|----------------------|--------------|---------------|-------------------|
| False            |      | 2015-10-14<br>08:01 | 0.000000000    | Line 1 Unit<br>Price | 1422.110000000 | ABC Corp.  | 2015-10-16       |              | Flying<br>Shirt      | 001-FG       |               | 5                 |
|                  |      | Number of           |                | 01                   |                |            |                  |              |                      |              |               |                   |
| LineCnt          | Line | Records             | Publish Da     | Qty<br>te Ordered    | QtyOrdered     | SO<br>Name | Sales<br>Order   | Job<br>Start | Unit Price<br>(copy) |              | Unit<br>Price | Warehouse<br>Name |

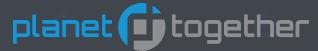

RemainingValue

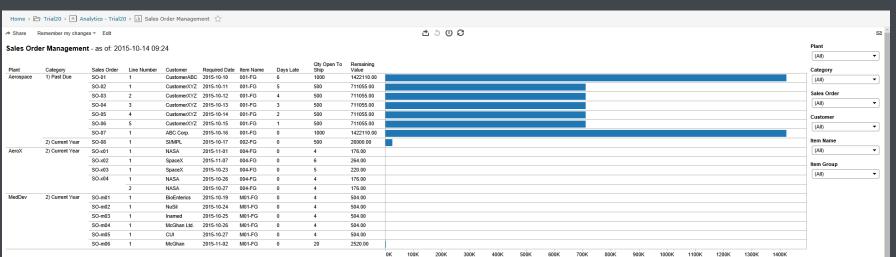

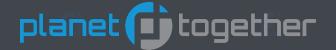

Sales Order Management will show the current status of your sales orders.

They are grouped into categories for: Past Due, Current Year, Future, and On Hold (date of 10 years into the future.)

We display the open line items on the open orders.

We calculate the remaining value based on the items that haven't yet shipped.

The Days Late is determined by the Required Date and not the customer's original Request Date.

You can filter by: Category, Sales Order, Customer, and Item Name

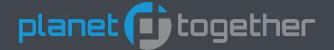

#### Points of Analysis:

- This analytic shows your existing sales orders and the quantities due. The bar represents the remaining value and requires that costs are being imported into APS. Without this cost data, the value will be zero.
- You can use this analytic to identify work that is overdue.
- You can prioritize any overdue work based on multiple criteria including the customer associated with the order, the remaining value of the order, and the lateness of the order.

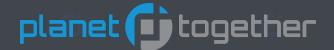

Hovering over an area of the graphics will pop-up a tool-tip giving a subset of the data.

Clicking on an area of the graphics will pop-up the tool-tip with a "view data" option to view the underlying data.

Category: 1) Past Due
Customer: CustomerABC

Days Late: 6

Item Name: 001-FG

Line Number:

Plant: Aerospace

Publish Date: 2015-10-14 09:24

Qty Open To Ship: 1000

Remaining Value: **1422110.00** Required Date: **2015-10-10** 

Sales Order: **SO-01** RemainingValue: **1,422,110** 

| Category       | Customer    | Days<br>Late | DaysLate | Expiration Date          | Item<br>Desc    | Item<br>Group | Item<br>Name | Line<br>Desc | Line<br>Number | Number of<br>Records | Plant     | Publish Date        |
|----------------|-------------|--------------|----------|--------------------------|-----------------|---------------|--------------|--------------|----------------|----------------------|-----------|---------------------|
| 1) Past<br>Due | CustomerABC | 6            | 6        | 12/31/9999 4:00:00<br>PM | Flying<br>Shirt | 001           | 001-FG       |              | 1              | 1                    | Aerospace | 2015-10-14<br>09:24 |

| Qty Open To | Qty     | Remaining  | RemainingValue | Required Available        | Required   | SO   | Sales   | Sales | Unit     |
|-------------|---------|------------|----------------|---------------------------|------------|------|---------|-------|----------|
| Ship        | Ordered | Value      |                | Date                      | Date       | Desc | Amount  | Order | Price    |
| 1000        | 1,000   | 1422110.00 | 1,422,110      | 10/10/2015 12:00:00<br>AM | 2015-10-10 |      | 111,000 | SO-01 | 1,422.11 |

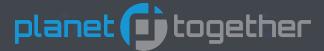

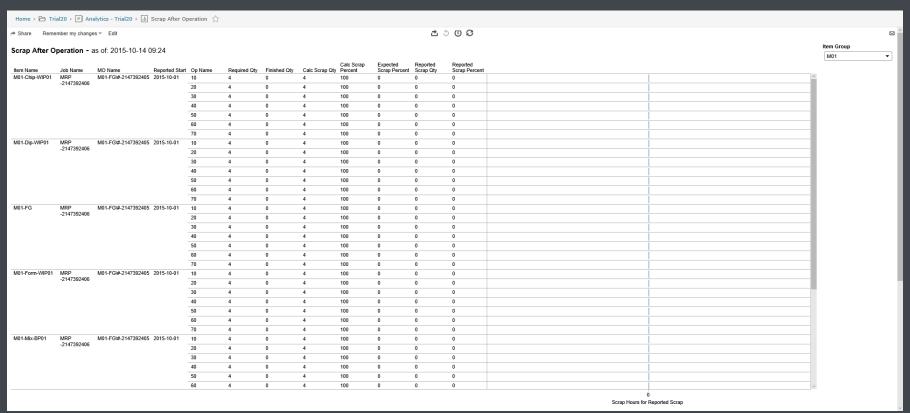

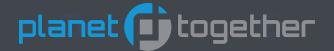

Scrap After Operation lays out production orders by operation and shows the required quantity and the scrap quantity and from the calculates the scrap percent at each operation.

It will also show the expected scrap percent so that you can compare your standards to your actuals.

The total scrap hours is calculated to show how much time it would take to make up for the scrap at an operation.

The Reported Start date is an imported value that is displayed so that you can track down anomalies.

There are not filters or color gradients.

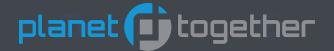

#### Points of Analysis:

- This analytic allows you to compare your expected scrap with your actual scrap at each operation. In order to make the comparison you will have to import the expected and actual scrap values. If you import either, but not both, you will still be able to see some of the information.
- The bar shows how many hours are associated with making up for the scrapped items. This gives you a way to determine which resources are producing scrap at a rate that may need to be addressed.
- Scrap percent is calculated to show how well a machine is producing, but it may be more important to you to address areas where scrap percents may be low, but the time required to make up for the scrap is great.

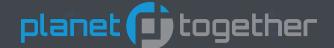

Hovering over an area of the graphics will pop-up a tool-tip giving a subset of the data.

Clicking on an area of the graphics will pop-up the tool-tip with a "view data" option to view the underlying data.

Reported Scrap Percent: 0 Calc Scrap Percent: 100 Calc Scrap Qty: Expected Scrap Percent:

Item Name: M01-Chip-WIP01 Job Name: MRP -2147392406 MO Name: M01-FG\#-2147392405 10

Op Name:

Publish Date: 2015-10-14 09:24

Finished Oty: Reported Scrap Qty:

Reported Start: 2015-10-01

Required Qty: Scrap Hours for Reported Scrap: 0

| Scrap Hours for<br>Reported Scrap |   | Calc Scrap<br>Percent | Calc<br>Scrap<br>Qty | Calculated<br>Scrap Percent | Calculated<br>Scrap Qty | Expected<br>Scrap<br>Percent | ExpectedScrapPercent | Item<br>Description   | Item<br>Group | Item<br>Name           | Job Name           |
|-----------------------------------|---|-----------------------|----------------------|-----------------------------|-------------------------|------------------------------|----------------------|-----------------------|---------------|------------------------|--------------------|
| 0                                 | 0 | 100                   | 4                    | 100                         | 4                       | 0                            | 0                    | Expander Pre-<br>Test | M01           | M01-<br>Chip-<br>WIP01 | MRP<br>-2147392406 |

| MO Name                 | Number of<br>Records | Op<br>Name | Publish<br>Date      | Finished<br>Qty | Reported<br>Good Qty | Reported<br>Scrap Qty | Reported<br>Start | Required<br>Qty | Required<br>Finish Qty | Total<br>Scrap<br>Hours | Scrap<br>Hours |
|-------------------------|----------------------|------------|----------------------|-----------------|----------------------|-----------------------|-------------------|-----------------|------------------------|-------------------------|----------------|
| M01-<br>FG\#-2147392405 | 1                    | 10         | 2015-10-<br>14 09:24 | 0               | 0                    | 0                     | 2015-10-01        | 4               | 4                      | 4                       | 4              |

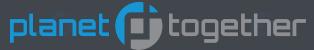

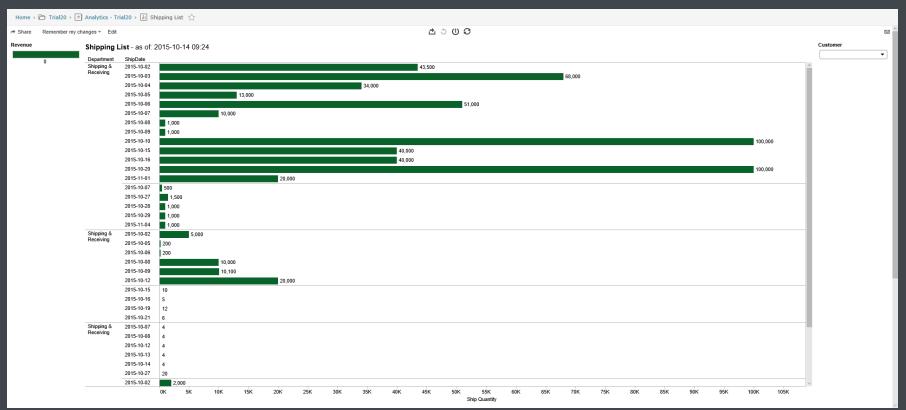

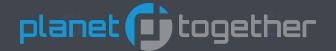

The Shipping List shows activities that are scheduled to ship on each day. In order to specify a "Shipping" resource, we require that the resource exist in a department with "ship" in its name.

You can filter by Customer.

The color gradient shows the revenue associated with the items being shipped.

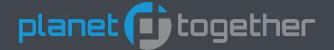

#### Points of Analysis:

- This analytic requires that you have a department with the word "ship" somewhere in its name. Any resource in this category is considered a shipping resource.
- Each day, you can see the number of units that are expected to be shipped. This will help you determine the load on your shipping department.
- The color of the bar varies based on the revenue represented by the shipping. This can help you make decisions on when to ship high revenue shipments. You may want to move these forward in time to make your quarterly goals. You may want to move these items to a day that has a higher expectation of things going as planned. The day before a holiday or the day of the big game may not be ideal days for shipping high dollar items.

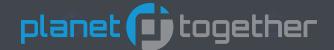

Hovering over an area of the graphics will pop-up a tool-tip giving a subset of the data.

Clicking on an area of the graphics will pop-up the tool-tip with a "view data" option to view the underlying data.

Department: Shipping & Receiving

Plant Name: Aerospace

Publish Date: 2015-10-14 09:24
Resource: Receiving / Inpsection

ShipDate: **2015-10-03** 

Workcenter: Shipping & Receiving

Ship Quantity: 68,000

Revenue: 0

| Customer   | Departme   | nt        | Job Name           | LatenessDays  | MO Name            | Need[  | Date           | Number of Records   | Op Name  | Plant Name  | Item Desc          |
|------------|------------|-----------|--------------------|---------------|--------------------|--------|----------------|---------------------|----------|-------------|--------------------|
|            | Shipping & | Receiving | PO-01-2-2015-10-03 | 0             | PO-01-2-2015-10-03 | 10/3/2 | 015 12:00:00 P | M 1                 | 10       | Aerospace   | Micro Gimbal       |
|            | Shipping & | Receiving | PO-03-2-2015-10-03 | 0             | PO-03-2-2015-10-03 | 10/3/2 | 015 12:00:00 P | M 1                 | 10       | Aerospace   | Montana Floss      |
|            | Shipping & | Receiving | PO-05-1-2015-10-03 | 0             | PO-05-1-2015-10-03 | 10/3/2 | 015 12:00:00 P | M 1                 | 10       | Aerospace   | Mercuric-Telluride |
| Item Name  | e          | Profit    | Publish Date       | Ship Quantity | Resource           |        | Revenue 5      | cheduled Start      | ShipD    | ate Worl    | ccenter            |
| 001-RM02   |            | -240      | 2015-10-14 09:24   | 20,000        | Receiving / Inpse  | ection | 0 1            | 0/3/2015 12:00:00 A | M 2015-1 | 10-03 Shipp | ing & Receiving    |
| 001-SA01-0 | 01-RM02    | -240      | 2015-10-14 09:24   | 2,000         | Receiving / Inpse  | ection | 0 1            | 0/3/2015 12:00:00 A | M 2015-1 | 10-03 Shipp | ing & Receiving    |
| 001-SA02-0 | 01-RM01    | -240      | 2015-10-14 09:24   | 1,000         | Receiving / Inpse  | ection | 0 1            | 0/3/2015 12:00:00 A | M 2015-1 | 10-03 Shipp | ing & Receiving    |

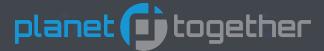

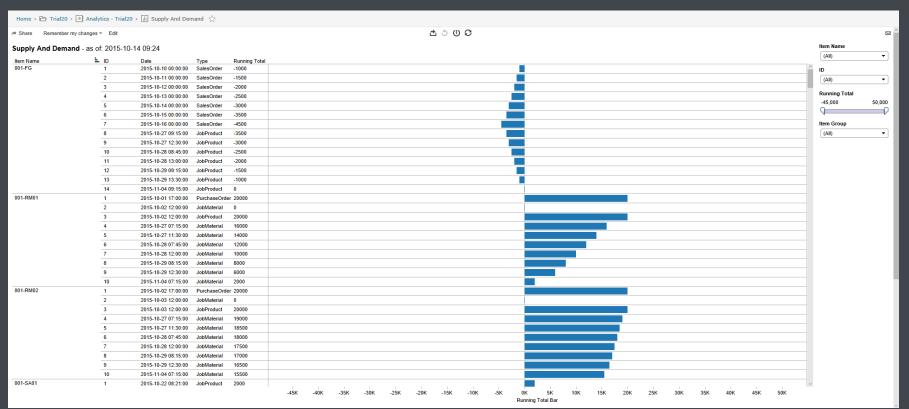

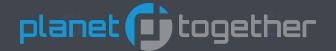

Supply And Demand shows how inventory for an item is affected by supply and demand. Supply is based on: Inventory (original QOH), Job Products, Purchase Orders, and Transfer Orders In. Demand is based on: Job Materials, Transfer Orders Out, Sales Orders, and Forecasts.

You can filter by Item ID, Transaction ID, Running Total.

There is no color gradient.

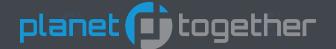

#### Points of Analysis:

- This analytic shows the rise and fall of inventory. It is forward looking so you may see inventory quantities go negative. This represents when demand is greater that supply. The bars should go non-negative in the future to represent that you are supplying your demand.
- Where component materials are staying negative, you will want to look into why the demand is not being fulfilled. It may be that a purchase order for raw material needs to be entered or it may be that a sub-assembly job needs to be entered into the production plan.
- There may be may items that are rarely used and these can be excluded by excluding the first ID of each item. Any part/item with only 1 entry will be excluded.

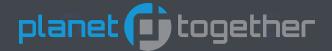

Hovering over an area of the graphics will pop-up a tool-tip giving a subset of the data.

Clicking on an area of the graphics will pop-up the tool-tip with a "view data" option to view the underlying data.

Item ID: **001-FG**Type: **SalesOrder** 

ID: **1** 

Date: 2015-10-10 00:00:00

Running Total: -1,000

| Item Group | Item Name | Object ID | Туре       | Publish Date     | Qty   | Quantity | ID | Rec Cnt | Running Total | Running Total Bar | Supply Demand | Date                | Warehouse ID |
|------------|-----------|-----------|------------|------------------|-------|----------|----|---------|---------------|-------------------|---------------|---------------------|--------------|
| 001        | 001-FG    | SO-01 - 1 | SalesOrder | 2015-10-14 09:24 | -1000 | 1,000    | 1  | 1       | -1000         | -1,000            | Demand        | 2015-10-10 00:00:00 | Warehouse    |
|            |           |           |            |                  |       |          |    |         |               |                   |               |                     |              |

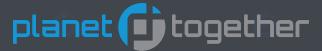

#### **Work Order Cost**

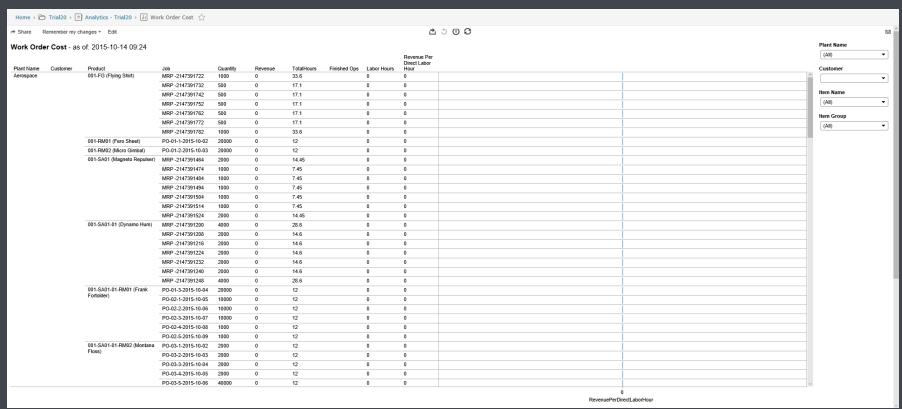

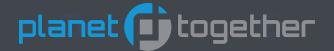

#### **Work Order Cost**

Work Order Cost shows costs and revenue associated with production orders.

The values for cost and revenue must be imported into PlanetTogether in order for them to appear on the analytics. Labor costs are associated with resources of type: Labor, Operator, Supervisor, Engineer, Inspector, Team, Technician, or Employee.

You can filter by Customer or Part Number.

There is no color gradient.

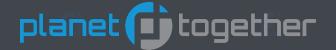

### **Work Order Cost**

### Points of Analysis:

- This analytic has a calculation for "Revenue Per Direct Labor Hour". In order to calculate this, you will need resources of any of these types: Labor, Operator, Supervisor, Engineer, Inspector, Team, Technician, or Employee. For most implementations, Labor will suffice. If you don't have any of these types of resources, then the "revenue per" calculation will be zero.
- Any jobs with a high value for Revenue Per Direct Labor Hour are jobs that you'd like to have more of. This can help you determine the products that you may want to have your marketing department focus on.

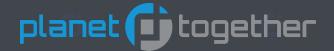

### **Work Order Cost**

Hovering over an area of the graphics will pop-up a tool-tip giving a subset of the data.

Clicking on an area of the graphics will pop-up the tool-tip with a "view data" option to view the underlying data.

Customer:

Finished Ops:

Job: MRP -2147391722

Labor Hours: 0

Plant Name: Aerospace

Product: 001-FG (Flying Shirt)
Publish Date: 2015-10-14 09:24

Quantity: 1000
Revenue: 0
Revenue Per Direct Labor Hour: 0
TotalHours: 33.6
RevenuePerDirectLaborHour: 0

| Cost         | Customer      | Finished<br>Ops | Item<br>Group | Job<br>Desc     | JobMONar                            | me                                       | Job<br>Qty | Job                | Labor<br>Cost<br>Per<br>Unit | Labor<br>Hours | MOName                 | Machine<br>Cost Per<br>Unit   | Material<br>Cost Per<br>Unit | Number<br>of<br>Records | Outside<br>Processin<br>Cost Per<br>Unit | g<br>Item<br>Description |
|--------------|---------------|-----------------|---------------|-----------------|-------------------------------------|------------------------------------------|------------|--------------------|------------------------------|----------------|------------------------|-------------------------------|------------------------------|-------------------------|------------------------------------------|--------------------------|
| 1,422.11     |               |                 | 001           | Flying<br>Shirt | MRP -2147<br>(MO: 001-<br>FG\#-2147 |                                          | 1,000      | MRP<br>-2147391722 | 0                            | 0              | 001-<br>FG\#-214739172 | 0.672<br>1                    | 0                            | 1                       | 0                                        | Flying Shirt             |
|              |               |                 |               |                 |                                     |                                          |            |                    |                              |                |                        |                               |                              |                         |                                          |                          |
| Item<br>Name | Plant<br>Name | Product         | Pub<br>Date   |                 | Quantity                            | Revenu<br>Per<br>Direct<br>Labor<br>Hour |            | evenuePerD         | irectLa                      | borHou         |                        | Standard<br>Hours<br>Per Unit | Standar                      | dHours                  | Total<br>Hours<br>Per<br>Unit            | TotalHours               |

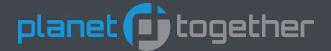

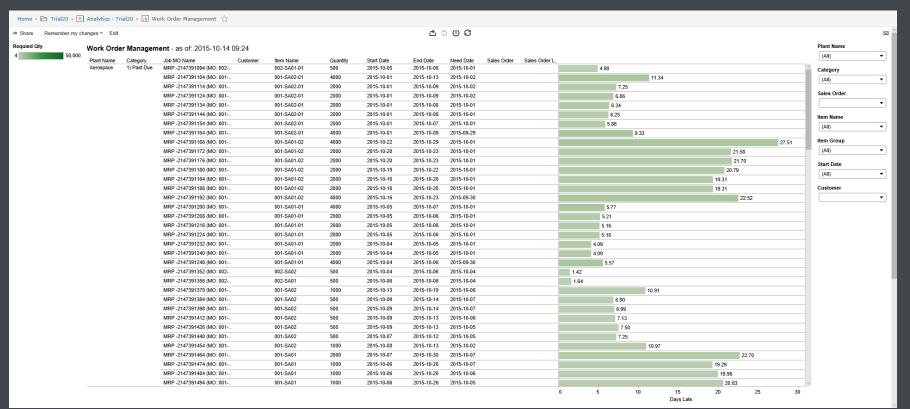

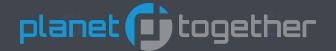

Work Order Management allows you to view information associated with the current production orders.

They are grouped into categories: Past Due, Current Year, and Future.

If you add two UDFs to the Job and call them "SalesOrder" and "SalesOrderLine", then that information will be displayed on the report.

You can filter by Category, Sales Order, Product Name, Start Date, and Customer.

There is no color gradient.

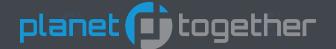

### Points of Analysis:

- This analytic allows you to see which orders are running late and how late they are.
- You can view orders by customer so that you can see how well you are providing service to them.
- You can also see the number of orders requested by your customer. This will allow you to make decisions on combining orders, if that makes sense.
- In the future we will add revenue associated with an order. This will allow you to determine which orders to expedite in the case of the late orders. It will also allow you to determine which orders you may want to expedite in order to make quarterly goals.
- The length of the bar represents the number of days late and the color of the bar is based on the quantity required. In the future we will add the quantity complete, so that you can see the percent finished value for each order.

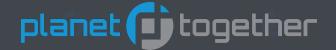

Hovering over an area of the graphics will pop-up a tool-tip giving a subset of the data.

Clicking on an area of the graphics will pop-up the tool-tip with a "view data" option to view the underlying data.

1) Past Due Category:

Customer:

Job MO Name: MRP -2147391094 (MO: 002-SA01-01\#-2147391093)

Need Date: 2015-10-01 Plant Name: Aerospace Item Name: 002-SA01-01 Publish Date: 2015-10-14 09:24

Quantity:

500

Sales Order: Sales Order Line:

End Date: 2015-10-06 Start Date: 2015-10-05

Days Late: 4.90 Required Qty: 500

| Category       | Customer | Days<br>Late | Item<br>Group | Job MO Name                                        | Job Name           | MO Name                      | Need<br>Date   | Need Date Ori            | Number of<br>Records |
|----------------|----------|--------------|---------------|----------------------------------------------------|--------------------|------------------------------|----------------|--------------------------|----------------------|
| 1) Past<br>Due |          | 4.9          | 002           | MRP -2147391094 (MO: 002-SA01-01<br>\#-2147391093) | MRP<br>-2147391094 | 002-SA01-01<br>\#-2147391093 | 2015-10-<br>01 | 10/1/2015<br>11:30:00 AM | 1                    |

| Plant<br>Name | Item<br>Name    | Publish Date        | Quantity |     | Sales Order<br>Line | Sales<br>Order | End<br>Date    | ScheduledEnd            | Start<br>Date  | Scheduled<br>Start | Scheduled |
|---------------|-----------------|---------------------|----------|-----|---------------------|----------------|----------------|-------------------------|----------------|--------------------|-----------|
| Aerospace     | 002-SA01-<br>01 | 2015-10-14<br>09:24 | 500      | 500 |                     |                | 2015-10-<br>06 | 10/6/2015 9:00:00<br>AM | 2015-10-<br>05 | 10/5/2015          | True      |

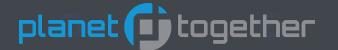

### **Technical Details**

The following is technical detail associated with each of the analytics reports.

There will be one slide to show the data source for each item in the report.

There will be another slide to show which SQL tables, views, and stored procedures are needed in order to produce the report.

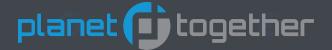

# **Capacity Planning**

| Report Item                                                               | Publish Database Tables.Elements                                                                                                    |
|---------------------------------------------------------------------------|----------------------------------------------------------------------------------------------------|
| Category<br>Date:                                                         | calc: Cleanout, Offline, Overtime, Online, Demand, Scheduled Broken into daily intervals                                                                                                    |
| <ul><li>Capacity Date</li><li>Schedule Date</li><li>Demand Date</li></ul> | RecurringCapacityIntervalRecurrences.StartDateTime & CapacityIntervals.StartDateTime Max(JobResourceBlocks.ScheduledStart, JobResourceBlockIntervals.ScheduledStart) JobOperations.JITScheduledStart |
| Department Name                                                           | Departments.Name                                                                                                    |
| Hours<br>Job Name                                                         | calc: hours within a category Jobs.Name                                                                                                    |
| Plant Name                                                                | Departments.PlantName                                                                                                    |
| Publish Date                                                              | Schedules.PublishDate                                                                                                    |
| Resource Name                                                             | Resources.Name                                                                                                    |
| Schedule Category:                                                        | Broken into 3 categoires                                                                                                    |
| - Capacity                                                                | RecurringCapacityIntervalRecurrences.StartDateTime & EndDateTime                                                                                                    |
|                                                                           | CapacityIntervals.StartDateTime & EndDateTime                                                                                                    |
| - Schedule                                                                | Max(JobResourceBlocks.ScheduledStart, JobResourceBlockIntervals.ScheduledStart) & Min(JobResourceBlocks.ScheduledEnd, JobResourceBlockIntervals.ScheduledEnd)                                        |
| - Demand                                                                  | JobOperations.JITScheduledStart & duration of scheduled operation                                                                                                    |
| Work Center                                                               | Resources. Workcenter                                                                                                    |

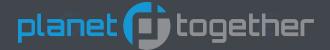

# **Capacity Planning**

#### **Data Source**

#### **Publish Database Tables:**

- CapacityIntervalResourceAssignments
- CapacityIntervals
- Departments
- JobOperations
- JobResourceBlockIntervals
- JobResourceBlocks
- JobResources
- Jobs
- ManufacturingOrders
- RecurringCapacityIntervalRecurrences
- RecurringCapacityIntervalResourceAssignments
- RecurringCapacityIntervals
- Resources
- Schedules

#### **SQL Stored Procedures:**

- DASH\_PostPublishProcessing
- DASH\_Build\_CapacityPlanning\_v2a

#### **SQL Functions:**

DDHHMM

#### **SQL Tables:**

- DASHt\_CapacityPlanning\_ResourceActual
- DASHt\_CapacityPlanning\_ResourceCapacity
- DASHt\_CapacityPlanning\_ResourceCapacity\_Union
- DASHt\_CapacityPlanning\_ResourceDemand
- DASHt\_CapacityPlanning\_ShiftsCombined
- DASHt\_Report\_CapacityPlanning\_v2

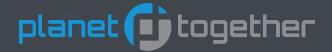

## **Dispatch List**

#### **Report Item**

Activity
Capability
Customer
Department

Expected Finish Qty Job Hold Date Job Name MO Name Need Date Op Name

Priority Product

Product Description Production Status Publish Date

Quantity
Resource
Scheduled

Scheduled End Scheduled Start Slack Days

Work Content Hours

Work Center

#### **Publish Database Tables. Elements**

JobActivities.Name

JobResourceCapabilities.CapabilityExternalId

Jobs.CustomerExternalId

Departments.Name

JobActivities.ExpectedFinishQty ManufacturingOrders.HoldUntil

Jobs.Name

ManufacturingOrders.Name

Jobs.NeedDateTime or ManufacturingOrders.NeedDate

JobOperations.Name

Jobs.Priority

ManufacturingOrders.ProductName ManufacturingOrders.ProductDescription

JobActivities.ProductionStatus

Schedules.PublishDate

JobActivities.ExpectedFinishQty

Resources.Name

JobActivities.ScheduledEndDate
JobActivities.ScheduledStartDate

JobActivities.SlackDays

JobActivities.WorkContentHours

Resources.Workcenter

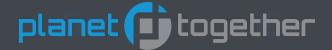

## **Dispatch List**

#### **Data Source**

#### Publish Database Tables:

- Departments
- JobActivities
- JobOperations
- JobResourceBlocks
- JobResourceCapabilities
- Jobs
- ManufacturingOrders
- Resources
- Schedules

#### **SQL Stored Procedures:**

- DASH\_PublishPostProcessing
- DASH\_Build\_DispatchList\_v2

#### SQL Tables:

DASHt\_Report\_DispatchList\_v2

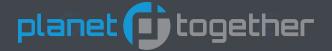

### **Forecasted Revenue**

### **Report Item**

Job Name

MO End Date

MO Name

**MO Product Desc** 

MO Product Name

Plant

**Publish Date** 

Job Profit

Job Revenue

Job Total Cost

MO Scheduled Revenue

MO Labor Cost
MO Machine Cost

**MO Material Cost** 

MO Qty

#### **Publish Database Tables. Elements**

Jobs.Name

ManufacturingOrders.ScheduledEnd

ManufacturingOrders.Name

ManufacturingOrders.ProductDescription

ManufacturingOrders.ProductName

Plants.Name

Schedules.PublishDate

Jobs.Profit

Jobs.Revenue

Jobs.TotalCost

calc: Jobs.Revenue \* ManufacturingOrders.RequiredQty / Jobs.Qty

ManufacturingOrders.LaborCost

ManufacturingOrders.MachineCost

ManufacturingOrders.MaterialCost

ManufacturingOrders.RequiredQty

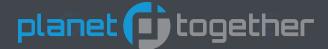

### **Forecasted Revenue**

#### **Data Source**

#### Publish Database Tables:

- JobPathNodes
- JobResourceBlocks
- Jobs
- ManufacturingOrders
- Plants
- Resources
- Schedules

#### SQL Views:

DASHv\_Report\_ForecastedRevenue

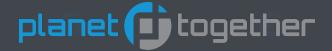

# **Inventory Cost**

### **Report Item**

Cost Per Unit Item Description Item Number

Name

Publish Date Running Total Total Cost Tran Count

Tran Date

Tran Qty Type

Warehouse

### **Publish Database Tables. Elements**

Items.Cost

Items.Description

Items.Name

calc: name of the source of the inventory transaction

Schedules.PublishDate

calc: sum of quantity adjustments calc: Cost Per Unit x Running Total calc: numeric counter sorted by date

(various).AdjustmentDate (various).AdjustmentQty calc: transaction type Warehouses.Name

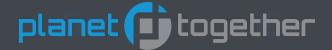

# **Inventory Cost**

#### **Data Source**

#### Publish Database Tables:

- Forecasts
- ForecastShipmentInventoryAdjustments
- ForecastShipments
- Inventories
- Items
- JobActivities
- JobActivityInventoryAdjustments
- JobOperations
- Jobs
- ManufacturingOrders
- PurchaseToStock
- PurchaseToStockInventoryAdjustments
- SalesOrderDistributionInventoryAdjustments
- SalesOrderLineDistributions
- SalesOrderLines
- SalesOrders

#### Publish Database Tabhles (continued):

- Schedules
- TransferOrderDistributionInventoryAdjustments
- TransferOrderDistributions
- TransferOrders
- Warehouses

#### **SQL Stored Procedures:**

- DASH\_PublishPostProcessing
- DASH\_Build\_InventoryCost

#### **SQL Tables:**

- DASHt\_InventoryCost\_Helper
- DASHt\_Report\_InventoryCost

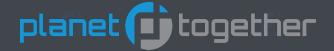

### **Lead Time**

### <u>Report Item</u> <u>Publish Database Tables.Elements</u>

BOM Level calculated starting at 0 and based on the BOM

Child Item / Desc Items.Name / Items.Description
Child Qty Per FG calculated – roll-up through the BOM

Child Qty Per Parent JobMaterials.TotalRequiredQty

Current LeadTime calculated – average currently scheduled jobs

Days Standard LT All Levels calculated – roll-up through the BOM using max lead time at each sub-component level.

FG Item / Desc Items.Name / Items.Description Ideal Lead Time calculated – assume infinite capacity

Last 5 Lead Time calculated – average of last 5 jobs scheduled Last Year Lead Time calculated – average of jobs scheduled last year

Max Levels calculated – calculated based on the BOM

Operation Steps calculated – number of operations on a given job

Parent Item / Desc Items.Name / Items.Description

Parent Warehouse Warehouse.Name
Publish Date Schedules.PublishDate
Standard Lead Time Inventories.LeadTimeDays

Standard Lead Time Deviation calculated – difference between standard lead time and the average for this year

This Year Lead Time calculated – average of jobs scheduled during the current calendar year.

Warehouse Warehouses.Name

Year 2 Ago Lead Time calculated – average of jobs scheduled during the calendar year of two years ago.

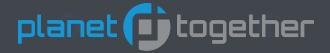

### **Lead Time**

#### **Data Source**

#### Publish Database Tables:

- Inventories
- Items
- JobMaterials
- JobOperations
- JobProducts
- Jobs
- ManufacturingOrders
- Schedules
- Warehouses

#### **SQL Stored Procedures:**

- DASH\_Build\_LeadTime\_v2
- DASH\_PostPublishProcessing

#### **SQL Functions:**

DDHHMM

#### SQL Tables:

- DASHt LeadTime BOM
- DASHt LeadTime FGs
- DASHt\_LeadTime\_History\_LastYear
- DASHt\_LeadTime\_History\_PriorYear
- DASHt\_LeadTime\_History\_ThisYear
- DASHt\_LeadTime\_ParentChild
- DASHt\_LeadTime\_ParentChild\_Helper
- DASHt\_Report\_LeadTime\_v2

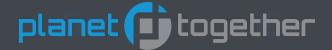

### **Report Item**

Job Name Revenue Need Date Time

Op Name

Late

Description

Bottleneck

Standard Run Hours

Standard Setup Hours

Scheduling Hours

JIT Start Date

Scheduled Start

Scheduled End

**Need Date** 

Latest Constraint

Latest Constraint Date

#### **DBTables.Elements**

Jobs.Name

- ".Revenue
- ".NeedDateTime

JobOperations.Name

- ".Late
- ".Description
- ".Bottleneck
- ".StandardRunHrs
- ".StandardSetupHrs
- ".SchedulingHours
- ".JITStartDate
- ".ScheduledStart
- ".ScheduledEnd
- ".NeedDate
- ".LatestConstraint
- ".LatestConstraintDate

### **On-Time Performance**

| <u>ltem</u>                                 | <u>Element</u>                            |
|---------------------------------------------|-------------------------------------------|
| Name<br>Work Center<br>Resource Description | Resources.Name ".WorkCenter ".Description |
| Department                                  | Departments.Name                          |
| Work Content Hours                          | JobActivities.WorkContentHours            |
| OTD Performancer                            | (calculated)                              |
| Publish Date                                | Schedules.PublishDate                     |

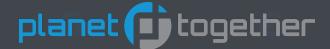

### **On-Time Performance**

#### Data Source

#### Publish Database Tables:

- Departments
- JobActivities
- JobOperations
- JobResourceBlocks
- Jobs
- Resources
- Schedules

#### **SQL Stored Procedures:**

- DASH PublishPostProcessing
- DASH\_Build\_OnTimePerformance\_v1a

#### SQL Tables:

- DASHt\_OnTimePerformance\_DowntimeResources
- DASHt\_OnTimePerformance\_DowntimeResources\_Helper
- DASHt\_Report\_OnTimePerformance

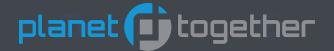

# **Operator Qualification**

92

### **Report Item**

**Publish Database Tables. Elements** 

Capability
Capability Demand
Description
Ops Using Cap
PublishDate

Resource Name

Resource Type

Capability.Name calculated using JohnsourceCapabiliti

calculated using JobResourceCapabilities.OperationID

Resources.Description

calculated using JobResourceCapabilities.OperationID

Schedules.PublishDate

Resources.Name

Resources.ResourceType

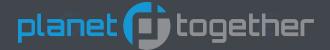

# **Operator Qualification**

#### **Data Source**

#### Publish Database Tables:

- Capabilities
- JobResourceCapabilities
- ResourceCapabilities
- Resources
- Schedules

#### **SQL Stored Procedures:**

- DASH\_PublishPostProcessing
- DASH\_Build\_OperatorQualification\_v1a

#### SQL Tables:

- DASHt\_OperatorQualification\_Helper
- DASHt\_Report\_OperatorQualification

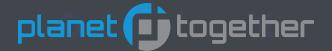

## **Outside Processing**

### **Report Item**

Available Date Item Description

Item Name

Job

MO (Manufacturing Order)

Op (Operation)
Op Need Date
Op Quantity

PO (Purchase Order)

PO Description
PO Quantity
Publish Date
Resource

Scheduled Start Scheduled End

Vendor

#### **Publish Database Tables. Elements**

PurchasesToStock.AvailableDate

Items.Description

Items.Name Jobs.Name

ManufacturingOrders.Name

JobOperations.Name JobOperations.NeedDate

JobActivities.RequiredFinishQty

PurchasesToStock.Name

PurchasesToStock.Description PurchasesToStock.QtyOrdered

Schedules.PublishDate

Resources.Name

JobResourceBlocks.ScheduledStart JobResourceBlocks.ScheduledEnd PurchasesToStock.VendorExternalId

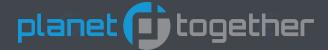

# **Outside Processing**

#### Data Source

#### Publish Database Tables:

- Items
- JobActivities
- JobOperationAttributes
- JobOperations
- JobResourceBlocks
- Jobs
- ManufacturingOrders
- PurchasesToStock
- Resources
- Schedules
- Warehouses

#### **SQL Stored Procedures:**

- DASH\_PublishPostProcessing
- DASH\_Build\_OutsideProcessing

#### SQL Tables:

- DASHt\_OutsideProcessing\_Jobs
- DASHt\_OutsideProcessing\_POs
- DASHt\_Report\_OutsideProcessing

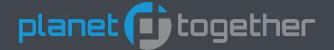

### **Revenue Per Headcount**

### **Report Item**

Annualized Revenue Per Head Count Head Count Publish Date Year Month

#### **Publish Database Tables. Elements**

calc: (12 \* monthly Qty Ord \* Unit Price / headcount)
Resources.Count(ResourceType = 'Labor')
Schedules.PublishDate
SalesOrderLineDistributions.RequiredAvailableDate

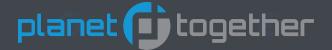

### **Revenue Per Headcount**

#### **Data Source**

#### Publish Database Tables:

- Items
- Resources
- SalesOrderLineDistributions
- SalesOrderLines
- SalesOrders
- Schedules

#### **SQL Stored Procedures:**

- DASH\_PublishPostProcessing
- DASH\_Build\_RevenuePerHeadcount

#### SQL Tables:

- DASHt\_Report\_RevenuePerHeadCount
- DASHt\_SalesOrder\_MonthlyTotal
- DASHt\_SalesOrderValue

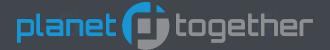

# Sales Order Change

### **Report Item**

Cancelled

Change Date Change From

Change Item

Change To

Customer

**Delivery Date** 

Item name

Job End

Job Name

Job Start

Line

**Publish Date** 

**Qty Ordered** 

Sales Order

Warehouse

#### **Publish Database Tables. Elements**

SalesOrders.Cancelled

calc: PublishDate when change occurred various: original value that was changed

various: item that was changed

various: new value that it was changed to

SalesOrders.Customer

SalesOrderLineDistributions.RequiredAvailableDate

Items.Name

Jobs.ScheduledEndDateTime

Jobs.Name

Jobs.ScheduledStartDateTime SalesOrderLines.LineNumber

Schedules.PublishDate

SalesOrderLineDistributions.QtyOrdered

SalesOrders.ExternalId

Warehouses.Name

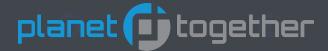

#### **Data Source**

#### Publish Database Tables:

- Items
- Jobs
- Schedules
- SalesOrderLineDistributions
- SalesOrderLines
- SalesOrders
- Warehouses

# **Sales Order Change**

#### **SQL Stored Procedures:**

- DASH\_PublishPostProcessing
- DASH\_Build\_SalesOrderChange\_v1a

#### **SQL Tables:**

- DASHt\_Report\_SalesOrderChange
- DASHt\_SalesOrderChange\_ChangeLog
- DASHt\_SalesOrderChange\_SalesOrders\_Current
- DASHt\_SalesOrderChange\_SalesOrders\_Deliveries\_Current
- DASHt\_SalesOrderChange\_SalesOrders\_Deliveries\_History
- DASHt\_SalesOrderChange\_SalesOrders\_History
- DASHt\_SalesOrderChange\_SalesOrders\_Jobs\_Current
- DASHt\_SalesOrderChange\_SalesOrders\_Jobs\_History
- DASHt\_SalesOrderChange\_SalesOrders\_Lines\_Current
- DASHt\_SalesOrderChange\_SalesOrders\_Lines\_History

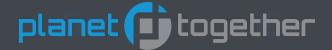

# **Sales Order Management**

### **Report Item**

Category Customer

Days Late

**Expiration Date** 

Item

Item Description

**Publish Date** 

Remaining Value

Required Date

Sales Order

Sales Order Description

Sales Order Line

Quantity Open to Ship

**Quantity Ordered** 

**Unit Price** 

#### **Publish Database Tables. Elements**

calc: 1) Past Due, 2) Current Year, 3) Future, 4) On Hold

SalesOrders.Customer

calc: SalesOrderLineDistributions.RequiredAvailableDate - today

SalesOrders.ExpirationDate

Items.Name

Items.Description

Schedules.PublishDate

calc: SalesOrderLines.UnitPrice \* sold.QtyOpenToShip SalesOrderLineDistributions.RequiredAvailableDate

SalesOrders.ExternalId SalesOrders.Description

SalesOrderLines.LineNumber

SalesOrderLineDistributions. QtyOpenToShip SalesOrderLineDistributions. QtyOrdered

SalesOrderLines.UnitPrice

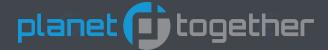

# **Sales Order Management**

#### **Data Source**

#### Publish Database Tables:

- Items
- Schedules
- SalesOrderLineDistributions
- SalesOrderLines
- SalesOrders

#### **SQL Stored Procedures:**

- DASH\_PublishPostProcessing
- DASH\_Build\_SalesOrderManagement

#### SQL Tables:

DASHt\_Report\_SalesOrderManagement

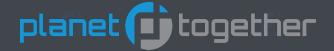

# **Scrap After Operation**

### **Report Item**

**Expected Scrap Percent** 

Finished Quantity

Item Description

Item Name

Job Name

MO Name

**Operation Name** 

**Publish Date** 

**Reported Good Quantity** 

Reported Start Date

**Required Quantity** 

Scrap Percent

Scrap Quantity

**Total Scrap Hours** 

#### **Publish Database Tables. Elements**

calc: (JobActivities) ExpectedScrapQty / RequiredFinishQty

JobActivities.RequiredFinishQty

Items.Description

Items.Name

Jobs.Name

ManufacturingOrders.Name

JobOperations.Name

Schedules.PublishDate

JobActivities.ReportedGoodQty

JobActivities.ReportedStartDate

JobActivities.RequiredFinishQty

calc: [Scrap Quantity] / JobActivities.RequiredFinishQty

calc: (JobActivities) RequiredFinishQty - ReportedGoodQty

calc: [Scrap Quantity] \* JobOperations.MinutesPerCycle

/ (60.0 \* JobOperations.QtyPerCycle)

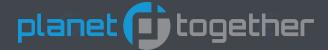

# **Scrap After Operation**

#### **Data Source**

#### Publish Database Tables:

- Items
- JobActivities
- JobProducts
- JobOperations
- Jobs
- ManufacturingOrders
- Schedules

#### **SQL Stored Procedures:**

- DASH PublishPostProcessing
- DASH\_Build\_ScrapAfterOperation

#### **SQL Tables:**

- DASHt\_Report\_SalesOrderManagement
- DASHt\_ScrapAfterOperation\_Helper

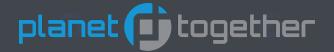

## **Shipping List**

### **Report Item**

Customer Department

Job Name

Lateness Days

MO Name Need Date Op Name Plant Name

Product

**Product Description** 

**Profit** 

Publish Date

Resource

Revenue

Scheduled Start

Ship Date
Ship Quantity
Work Center

#### **Publish Database Tables. Elements**

Jobs.CustomerExternalId

Departments.Name

Jobs.Name

ManufacturingOrders.LatenessDays

ManufacturnigOrders.Name

ManufacturingOrders.NeedDate

JobOperations.Name Departments.PlantName

ManufacturingOrders.ProductName

ManufacturingOrders.ProductDescription

Jobs.Profit

Schedules.PublishDate

Resources.Name

Jobs.Revenue

JobResourceBlocks.ScheduledStart

JobResourceBlocks.ScheduledStart (formatted)

JobActivities.RequiredFinishQty

Resources.Workcenter

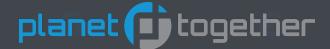

# **Shipping List**

#### **Data Source**

#### Publish Database Tables:

- Departments
- JobActivities
- JobOperations
- JobResourceBlocks
- Jobs
- ManufacturingOrders
- Resources
- Schedules

#### SQL Views:

DASHv\_Report\_ShippingList

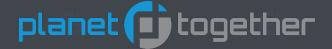

## **Supply And Demand**

#### **Report Item**

#### **Publish Database Tables. Elements**

#### Inventory:

- ItemID
- WarehouseID
- Date
- Quantity
- Reference
- Supply/Demand
- Type
- Running Total
- ID

#### Job Product:

- ItemID
- WarehouseID
- Date
- Quantity
- Reference
- Supply/Demand
- Type
- Running Total
- ID

Inventories.ItemID

Inventories.WarehouseID

"1800-01-01"

Inventories.OnHandQty

"Initial Inventory"

"Supply"

"Inventory" (calculated)

(calculated)

JobProducts.ItemID

JobProducts.WarehouseID

JobOperations.ScheduledEnd

JobProducts.TotalOutputQty

Jobs.Name - JobOperations.Name

"Supply"

"JobProduct"

(calculated)

(calculated)

Transfer In:

- ItemID TransferOrderDistributions.ItemID

- WarehouseID TransferOrderDistributions.ToWarehouseID

- Date TransferOrderDistributions.ScheduledReceiveDate

- Quantity TransferOrderDistributions.QtyOrdered

"Supply"

(calculated)

- Reference TransferOrders.Name

Supply/DemandType

- Type "TransferIn"- Running Total (calculated)

- ID

- ItemID

Purchase Order:

PurchasesToStock.ItemID

- WarehouseID
 - Date
 - Quantity
 - PurchasesToStock.WarehouseID
 - PurchasesToStock.AvailableDate
 - PurchasesToStock.QtyOrdered

Reference PurchasesToStock.NameSupply/Demand "Supply"

- Supply/Demand Supply
- Type "PurchaseOrder"

- Running Total (calculated)

- ID (calculated)

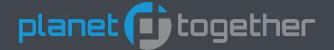

# **Supply And Demand**

#### **Report Item**

#### **Publish Database Tables. Elements**

#### Job Material:

- ItemID

- WarehouseID

- Date

- Quantity

- Reference

- Supply/Demand

- Type

- Running Total

- ID

#### Transfer Out:

- ItemID

- WarehouseID

- Date

QuantityReference

- Supply/Demand

- Supply - Type

- Running Total

- ID

JobMaterials.ItemExternalID

JobMaterials.WarehouseExternalID

 ${\bf JobOperations. Scheduled End}$ 

JobMaterials.TotalRequiredQty

Jobs.Name - JobOperations.Name

"Demand"

"JobMaterial" (calculated)

Calculateu

(calculated)

TransferOrderDistributions.ItemID

TransferOrderDistributions.FromWarehouseID

TransferOrderDistributions.ScheduledReceiveDate

TransferOrderDistributions.QtyOrdered

TransferOrders.Name

"Demand"

"TransferOut"

(calculated)

(calculated)

Sales Order:

- ItemID

- WarehouseID SalesOrderLineDistributions.MustSupplyFromWarehouseID

- Date SalesOrderLineDistributions.RequiredAvailableDate

SalesOrderLines.ItemID

- Quantity SalesOrderLineDistributions.QtyOrdered

- Reference SalesOrders.Name – SalesOrderLines.LineNumber

- Supply/Demand "Demand"

Type "SalesOrder"Running Total (calculated)

- ID (calculated)

#### Forecast:

- ItemID Forecasts.InventoryID>>Inventories.ItemID

- WarehouseID Forecasts.InventoryID>>Inventories.WarehouseID

DateQuantityForecastShipments.RequiredDateForecastShipments.RequiredQty

- Reference Forecasts.Name

Supply/Demand "Demand"Type "Forecast"

- Running Total (calculated)

- ID (calculated)

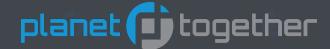

#### **Data Source**

#### **Publish Database Tables:**

- Forecasts
- ForecastShipments
- Inventories
- Items
- JobMaterials
- JobOperations
- JobProducts
- Jobs
- ManufacturingOrders
- PurchasesToStock
- SalesOrderLineDistributions
- SalesOrderLines
- SalesOrders
- Schedules
- TransferOrderDistributions
- TransferOrders
- Warehouses

## **Supply And Demand**

#### **SQL Stored Procedures:**

- DASH\_PostPublishProcessing
- DASH\_Build\_SupplyAndDemand\_v2

#### **SQL Tables:**

- DASHt\_Item\_SupplyAndDemand
- DASHt\_Report\_SupplyAndDemand
- DASHt\_SupplyAndDemand\_Forecast\_Helper
- DASHt SupplyAndDemand Inventory Helper
- DASHt\_SupplyAndDemand\_SalesOrder\_Helper

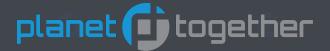

### **Work Order Cost**

Report Item Publish Database Tables. Elements

Cost Items.Cost

Jobs.CustomerExternalId

count(JobOperations where Finished = 'True')

Job Jobs.Name

Jobs.Description

Jobs.Name + (MO: + ManufacturingOrders.Name + )

Job Qtv Jobs.Qtv

Labor Cost Per Unit calc: (mo.LaborCost / jp.TotalOutputQty)

Labor Hours calc: (sum[ja.NbrOfPeople \* ja.WorkContentHours \* jr.AttentionPercent / 100.0,

where r.ResourceType = Labor, Operator, Supervisor, Engineer, Inspector, Team, Technician, Employee 1)

Machine Cost Per Unit calc: (mo.MachineCost / jp.TotalOutputQty)

Material Cost Per Unit calc: (mo.MaterialCost / jp.TotalOutputQty)

MO Name

Outside Processing Cost Per Unit

ManufacturingOrder.Name

calc: (j.SubcontractCost / j.Qty)

Part Number Items.Name

Product Items.Name + ( + Items.Description + )

Publish Date Schedules.PublishDate
Quantity JobProducts.TotalOutputQty

Revenue calc: (j.Revenue \* jp.TotalOutputQty / j.Qty)

Revenue Per Direct Labor Hour calc: (Revenue / Labor Hours)

Standard Hours mo.StandardHours

Standard Hours Per Unit calc: (mo.StandardHours / jp.TotalOutputQty)

Total Hours calc: sum(ja.NbrOfPeople \* ja.WorkContentHours \* jr.AttentionPercent / 100.0)

Total Hours Per Unit calc: (Total Hours / jp.TotalOutputQty)

10/27/2015

Customer Finished Ops

Job Desc

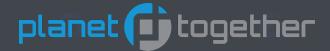

### **Work Order Cost**

#### **Data Source**

#### Publish Database Tables:

- Items
- JobActivities
- JobOperations
- JobProducts
- JobResourceBlocks
- JobResources
- Jobs
- ManufacturingOrders
- Resources
- Schedules

#### **SQL Stored Procedures:**

- DASH\_PublishPostProcessing
- DASH\_Build\_WorkOrderCost\_v2

#### SQL Tables:

- DASHt\_Report\_WorkOrderCost
- DASHt\_WorkOrderCost\_FinishedOps
- DASHt\_WorkOrderCost\_Helper
- DASHt\_WorkOrderCost\_Helper\_Helper
- DASHt WorkOrderCost Labor

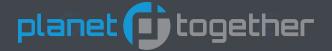

### **Report Item**

Category

Customer

Days Late

End Date

Job MO Name

**Need Date** 

**Product Name** 

**Publish Date** 

Quantity

Sales Order

Sales Order Line

Scheduled

Scheduled End

Scheduled Start

Start Date

#### **Publish Database Tables. Elements**

calc: 1) Past Due, 2) Current Year, 3) Future, 4) On Hold

Jobs.CustomerExternalId

ManufacturingOrders.LatenessDays

ManufacturingOrders.ScheduledEnd (formatted)

Jobs.Name + (MO: + ManufacturingOrders.Name + )

Either Jobs.NeedDateTime or ManufacturingOrders.NeedDate

ManufacturingOrders.ProductName

Schedules.PublishDate

ManufacturingOrders.RequiredQty

Jobs.[SalesOrder UDF]

Jobs.[SalesOrderLine UDF]

ManufacturingOrders.Scheduled

Manufacturing Orders. Scheduled End

Manufacturing Orders. Scheduled Start

ManufacturingOrders.ScheduledStart (formatted)

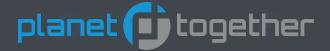

**Data Source** 

#### Publish Database Tables:

- Jobs
- ManufacturingOrders
- Schedules

#### **SQL Stored Procedures:**

- DASH\_PublishPostProcessing
- DASH\_Build\_WorkOrderManagement\_v1a

#### SQL Tables:

- DASHt\_Report\_WorkOrderManagement
- DASHt\_WorkOrderManagement\_Helper